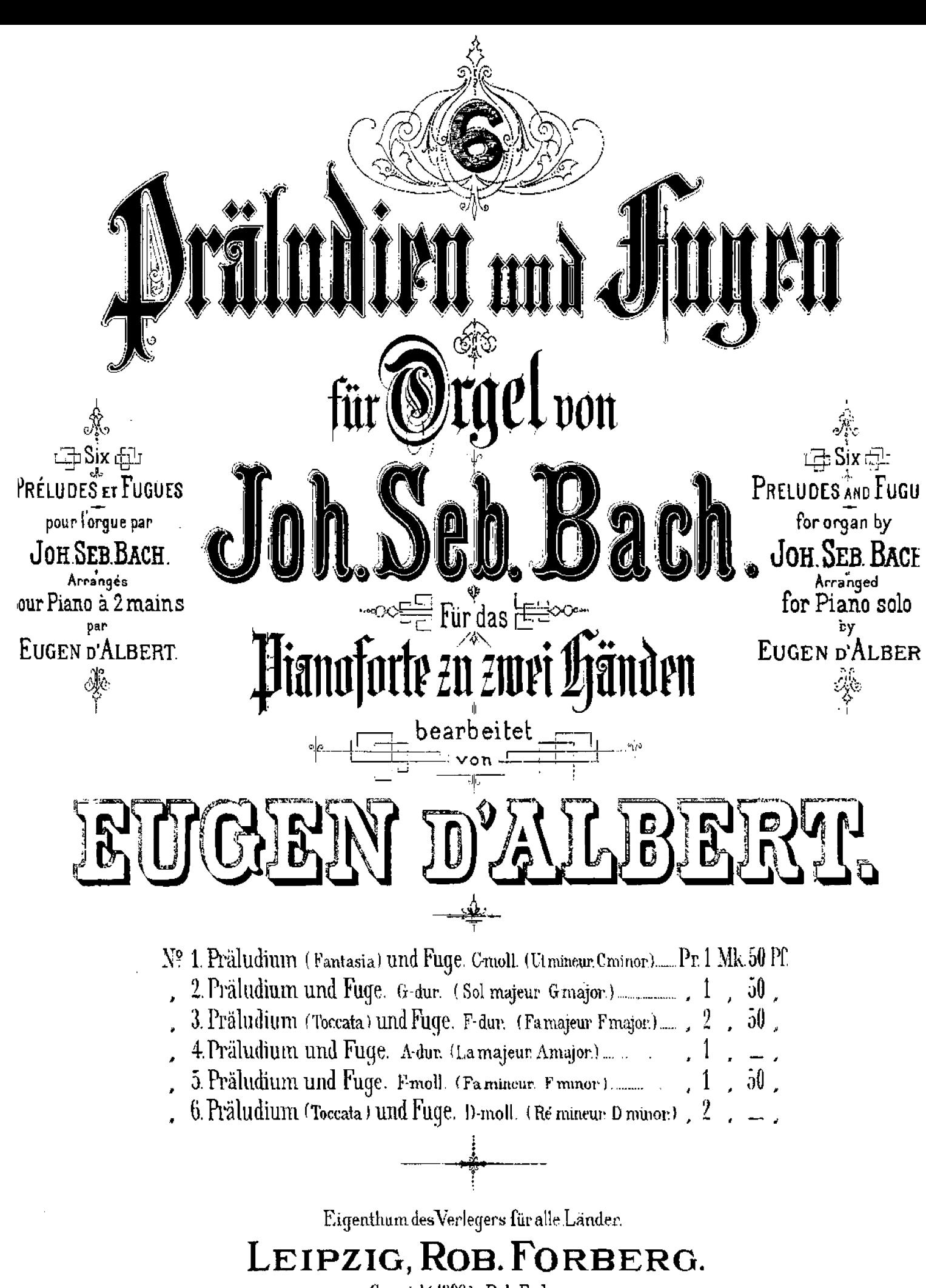

Copyright 1900 by Rob. Forberg.

Praeludium. (Toccata.)

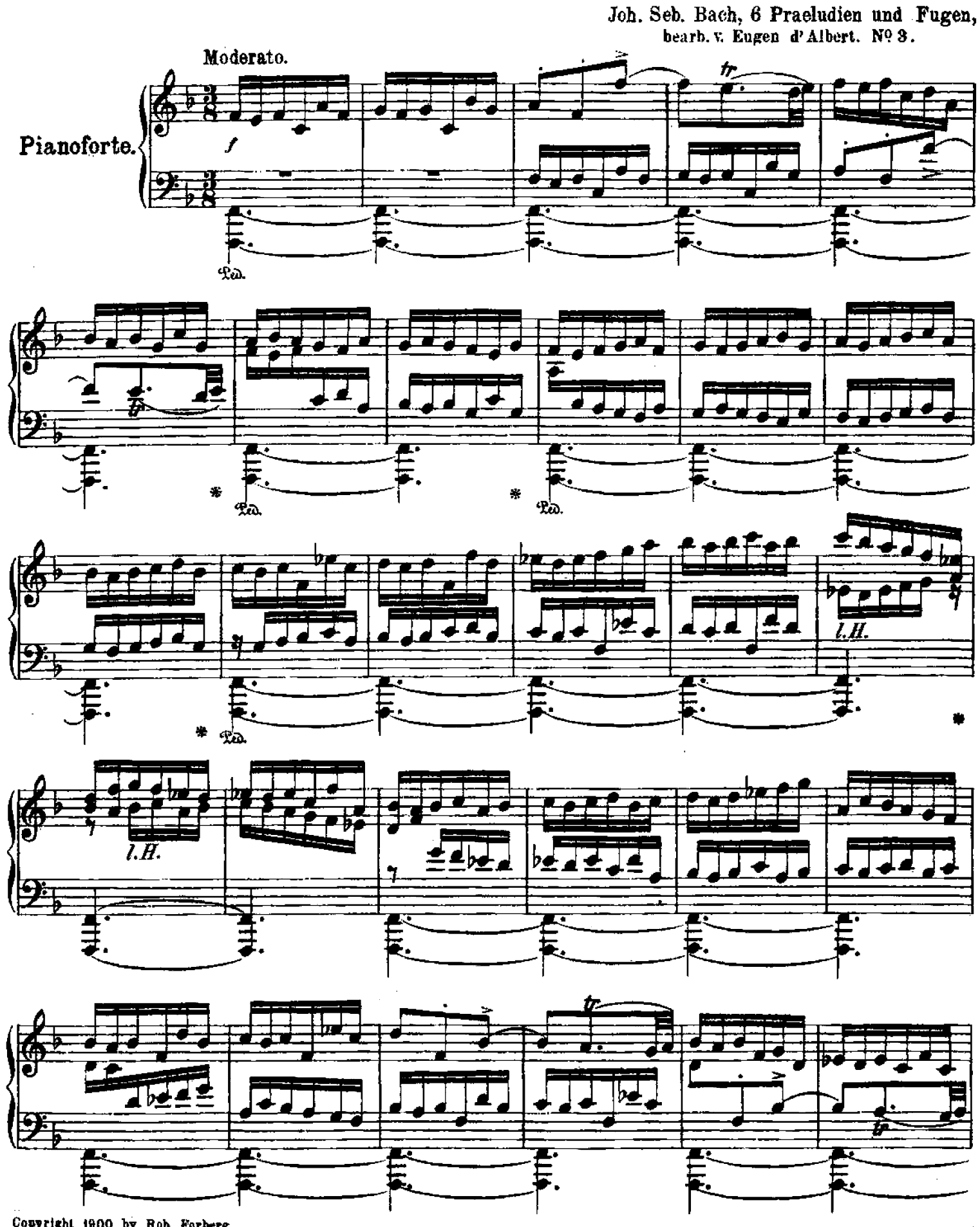

Copyright 1900 by Rob. Forberg.<br>Eigenthum des Verlegers für alle Länder.

Leipzig, Rob. Forberg.

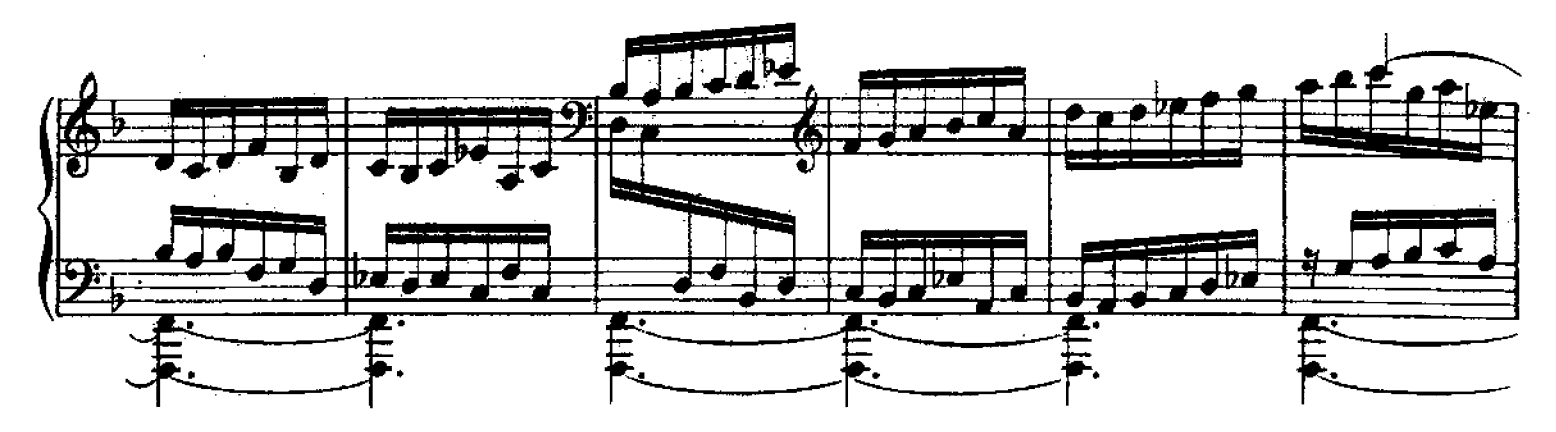

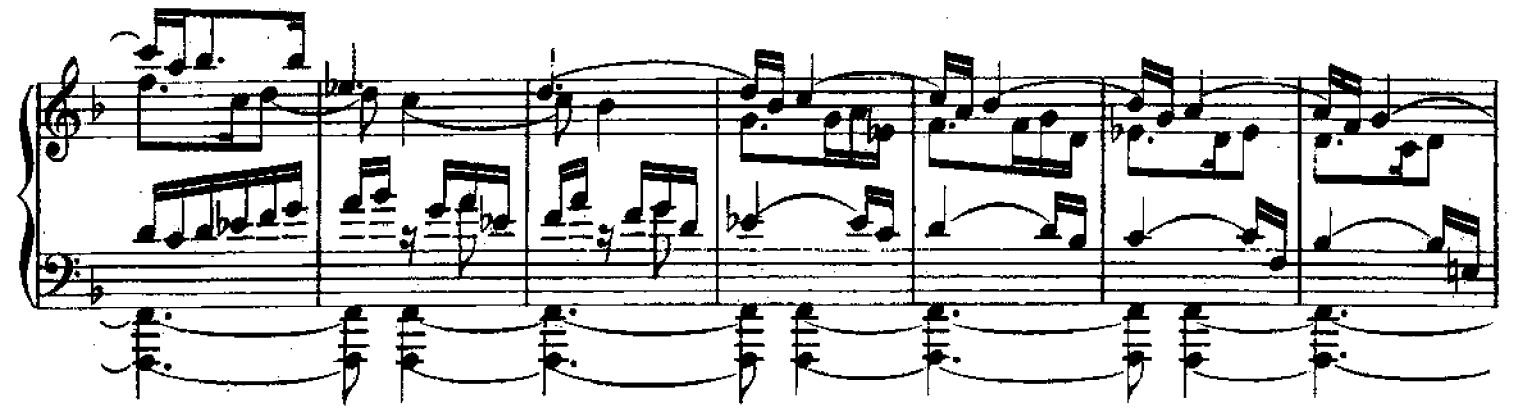

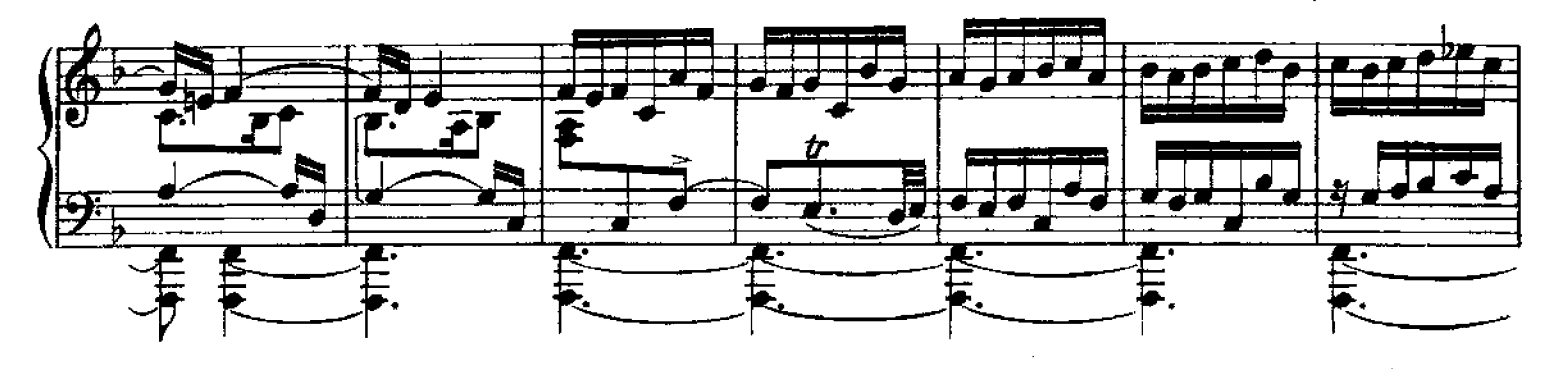

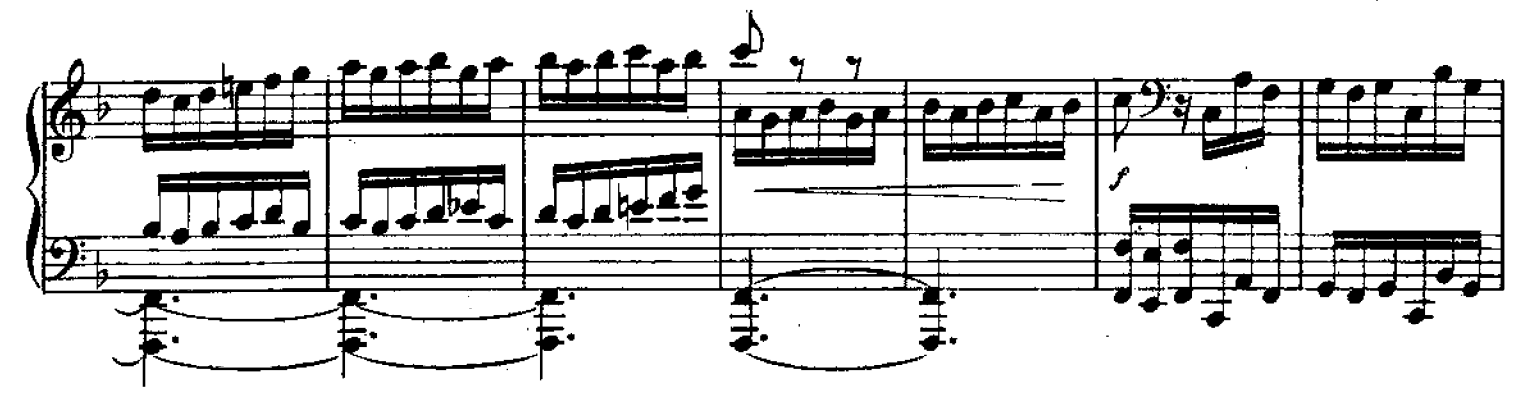

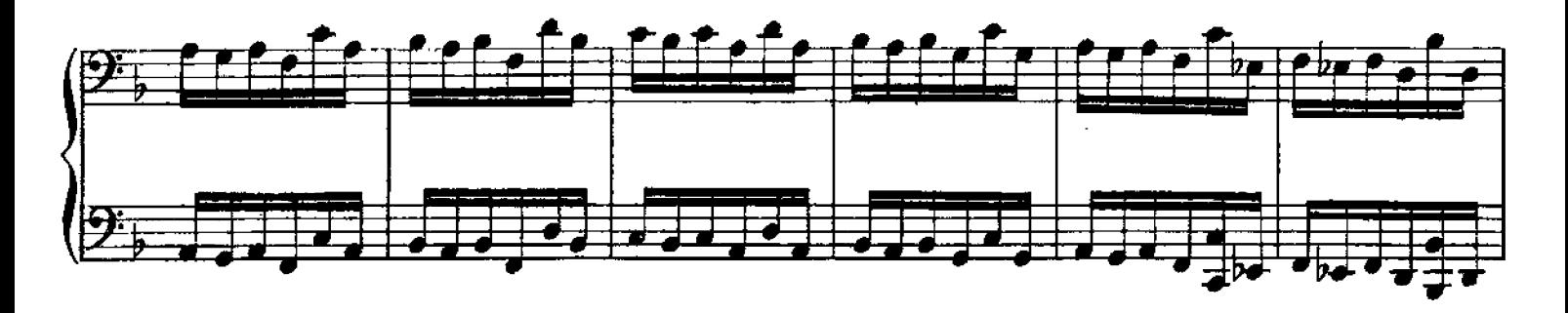

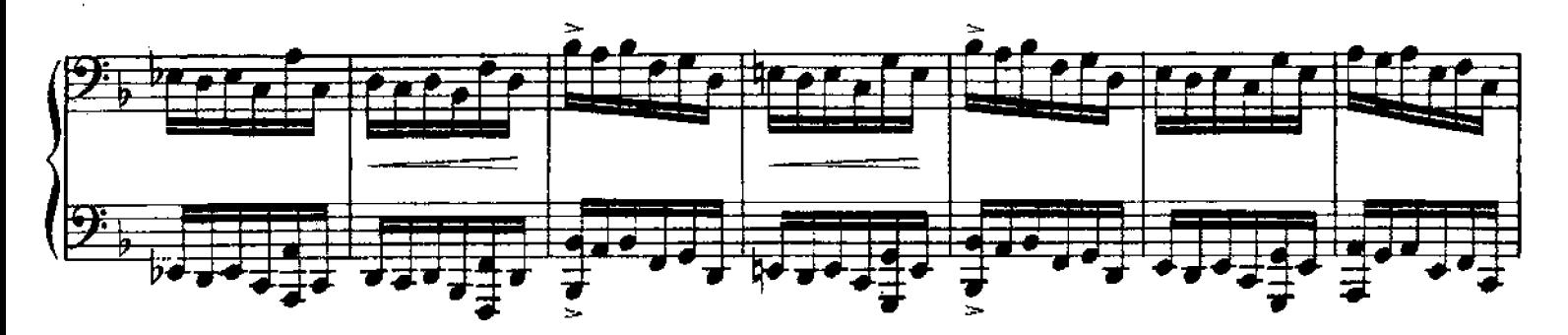

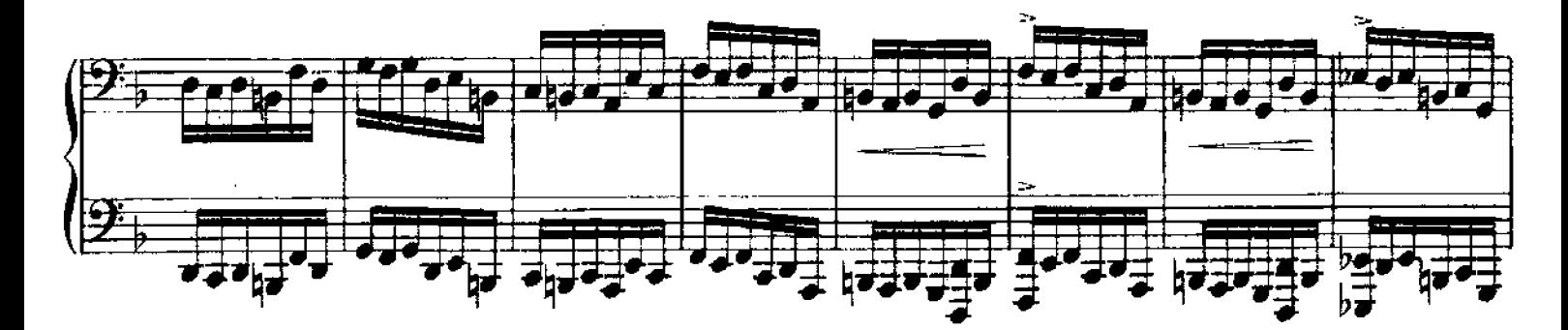

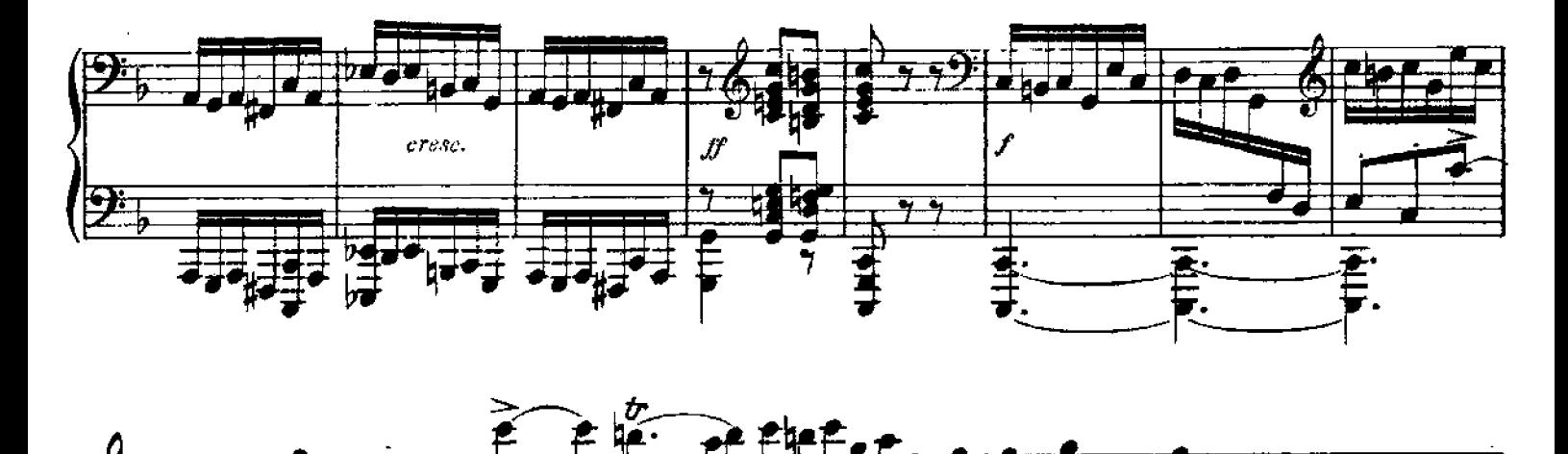

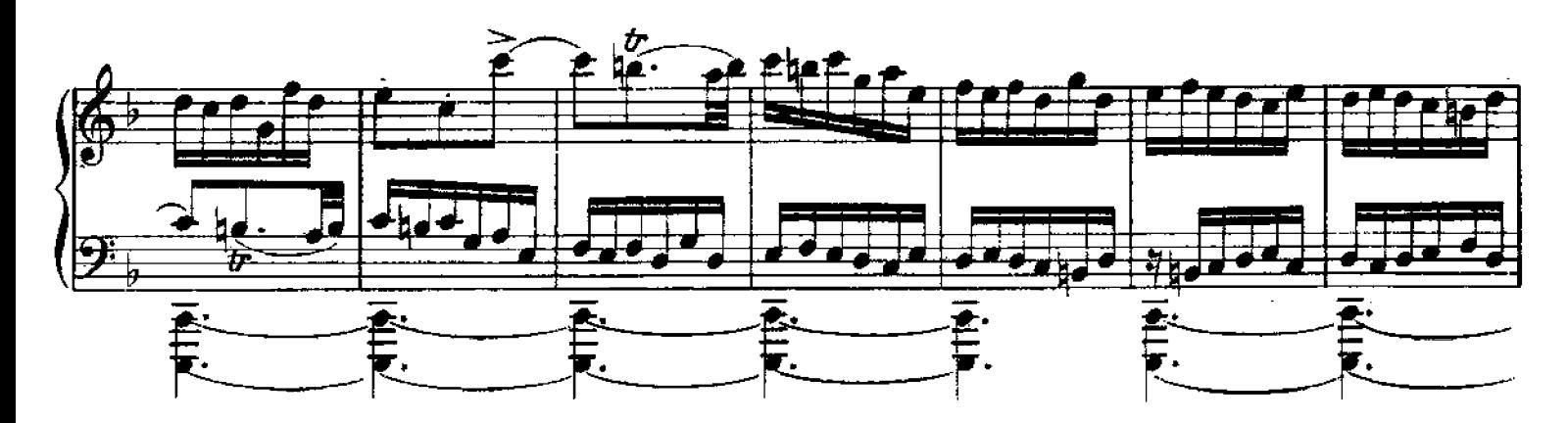

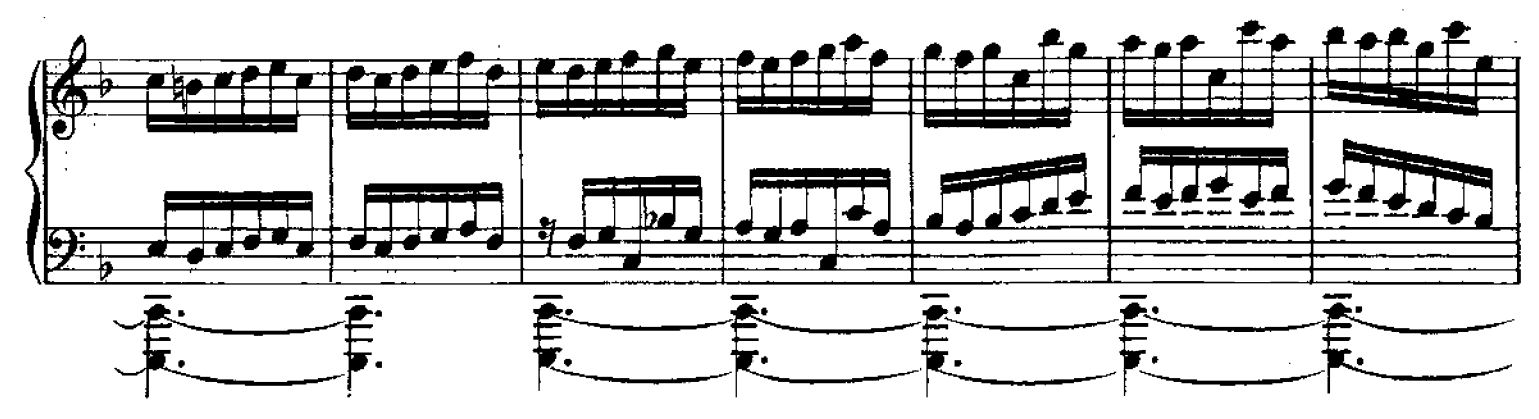

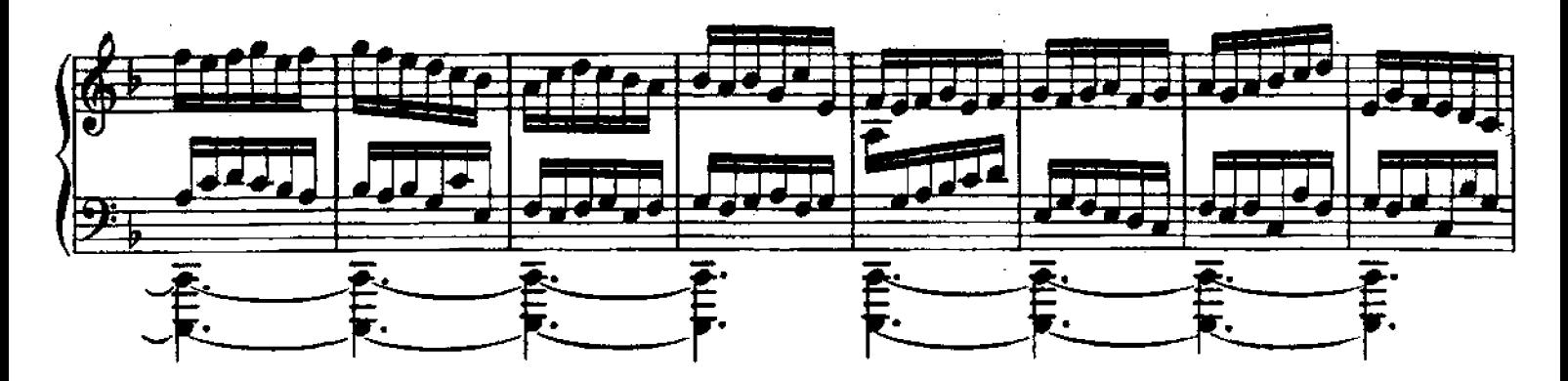

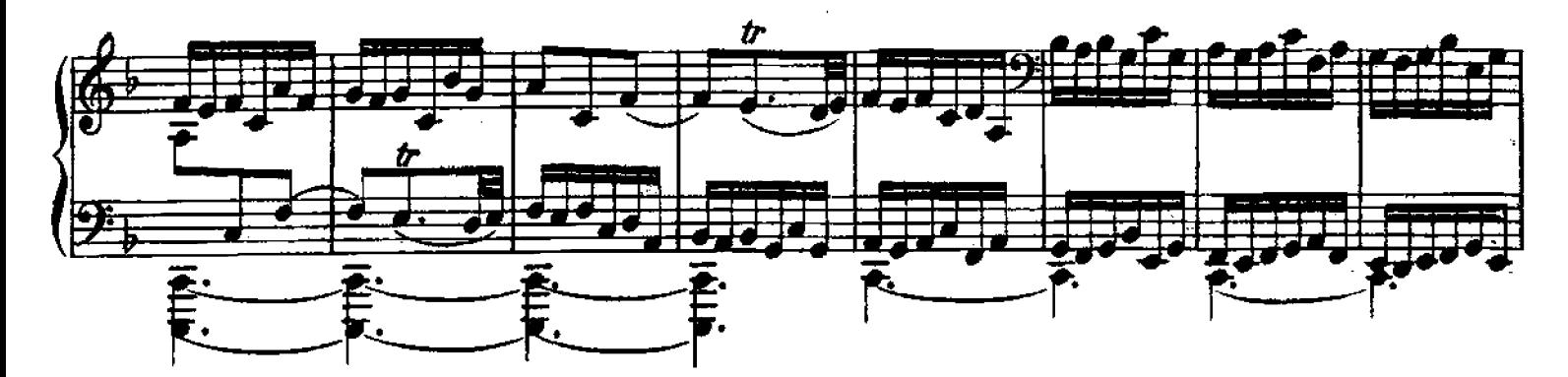

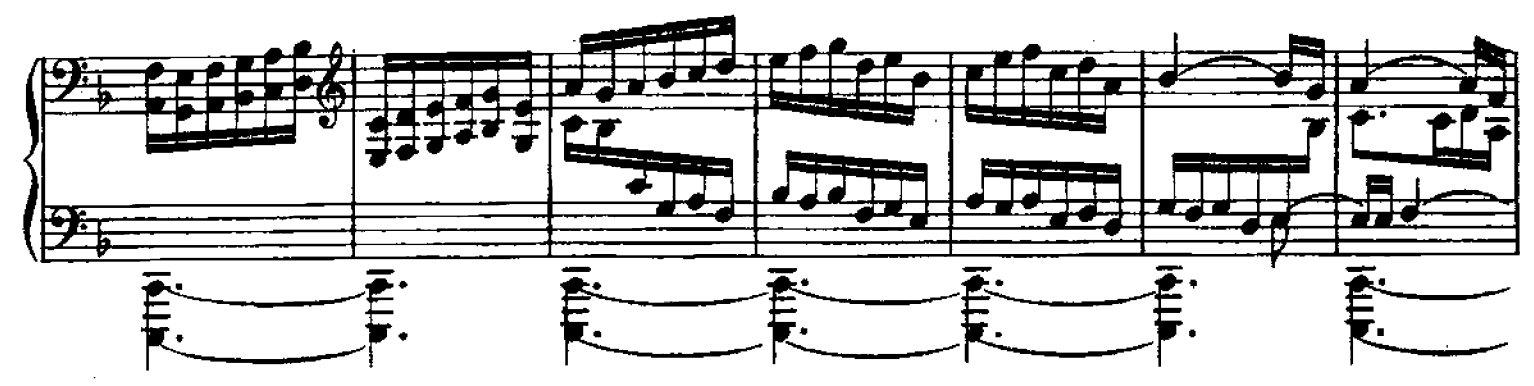

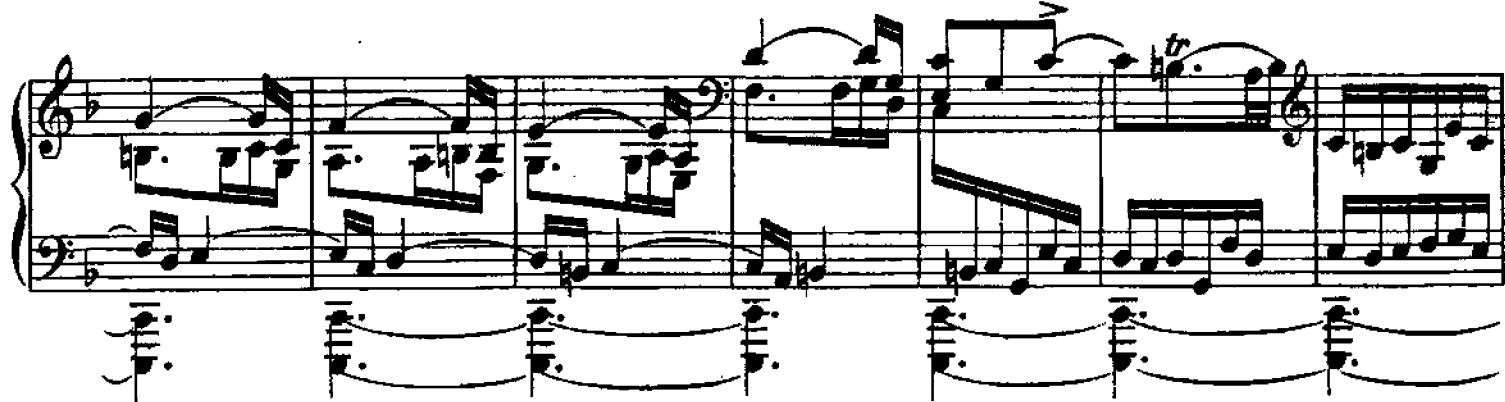

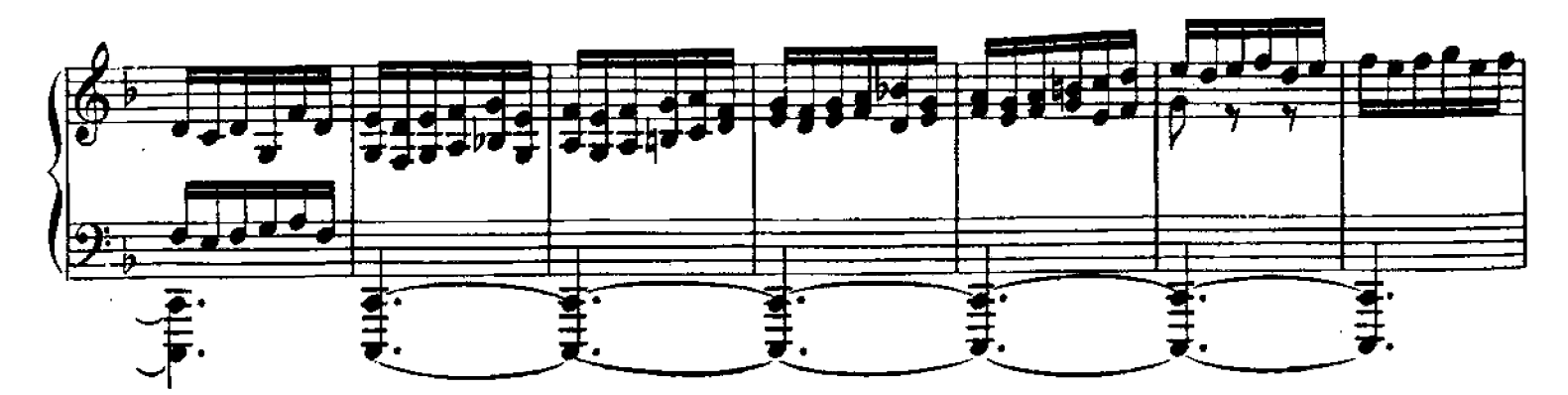

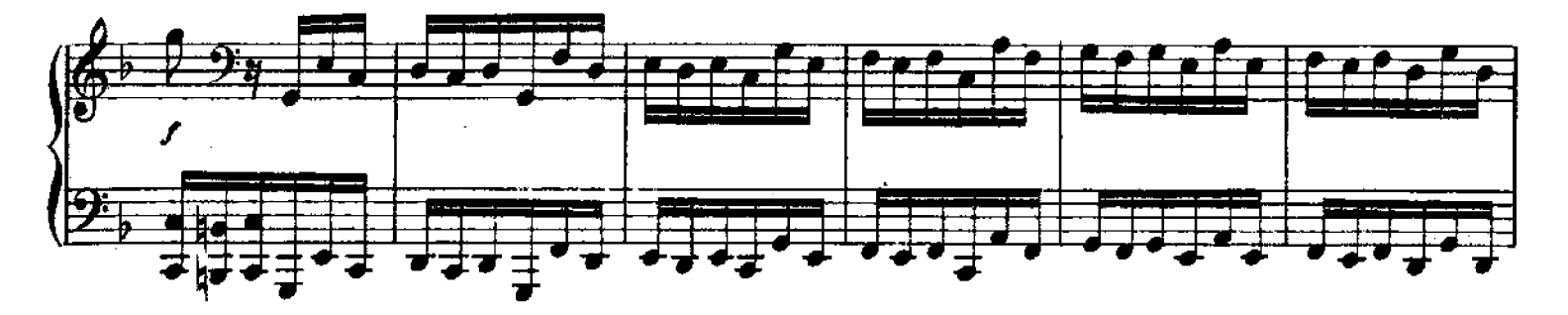

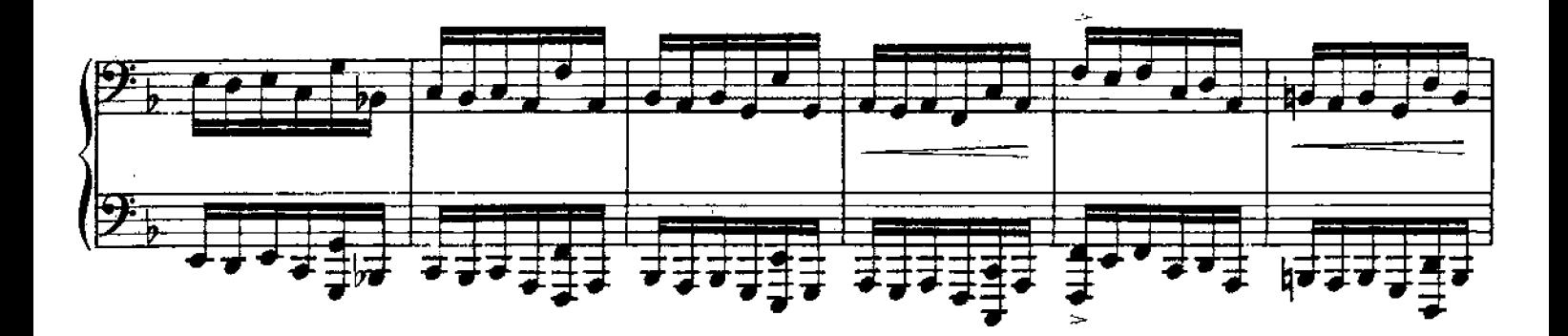

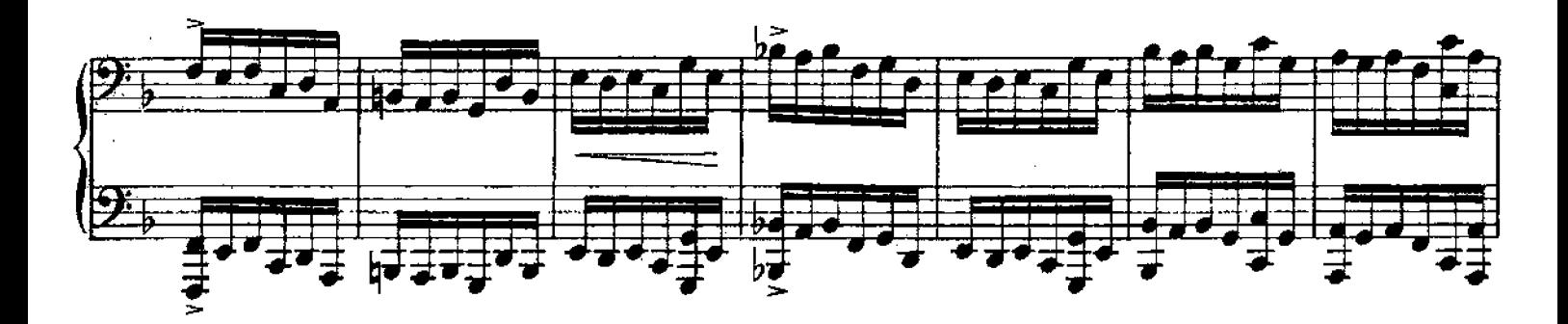

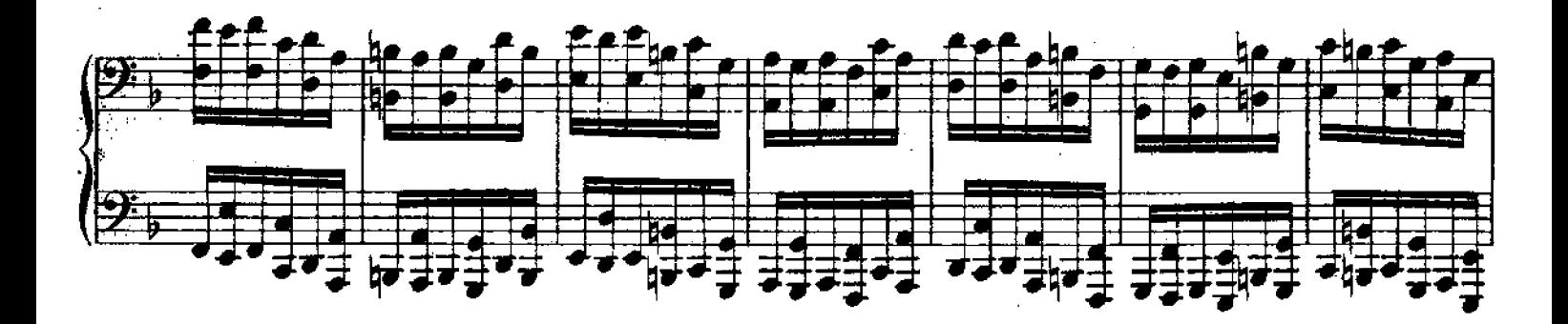

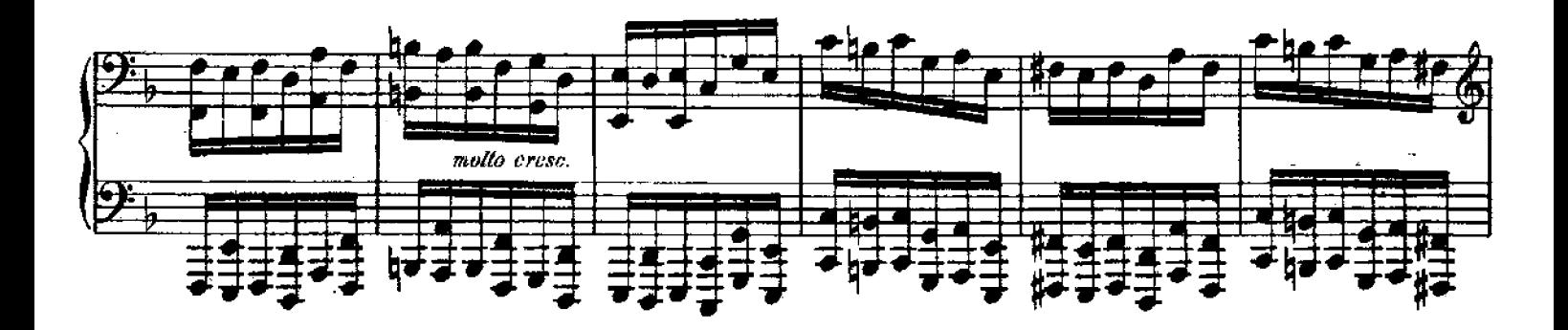

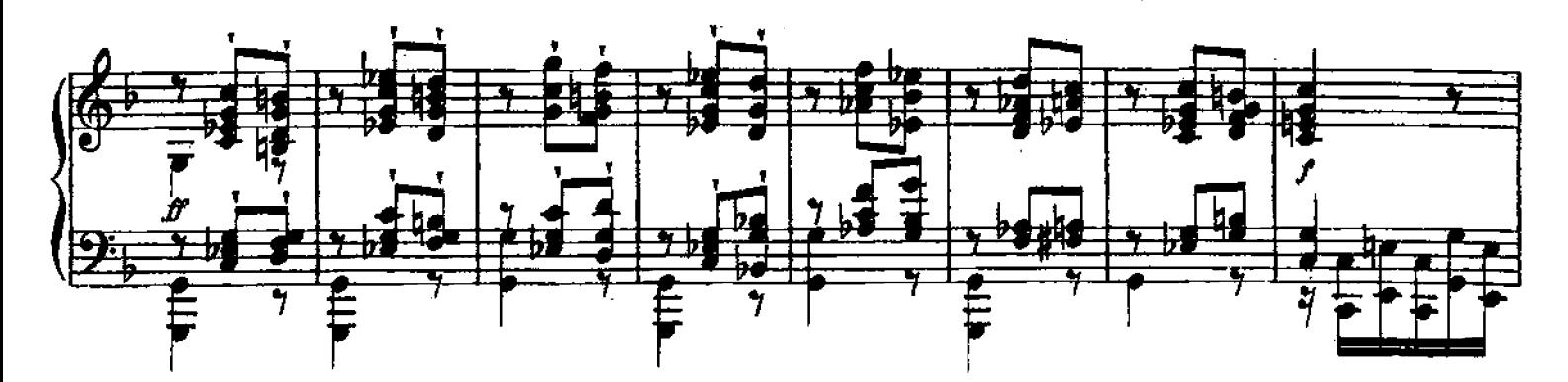

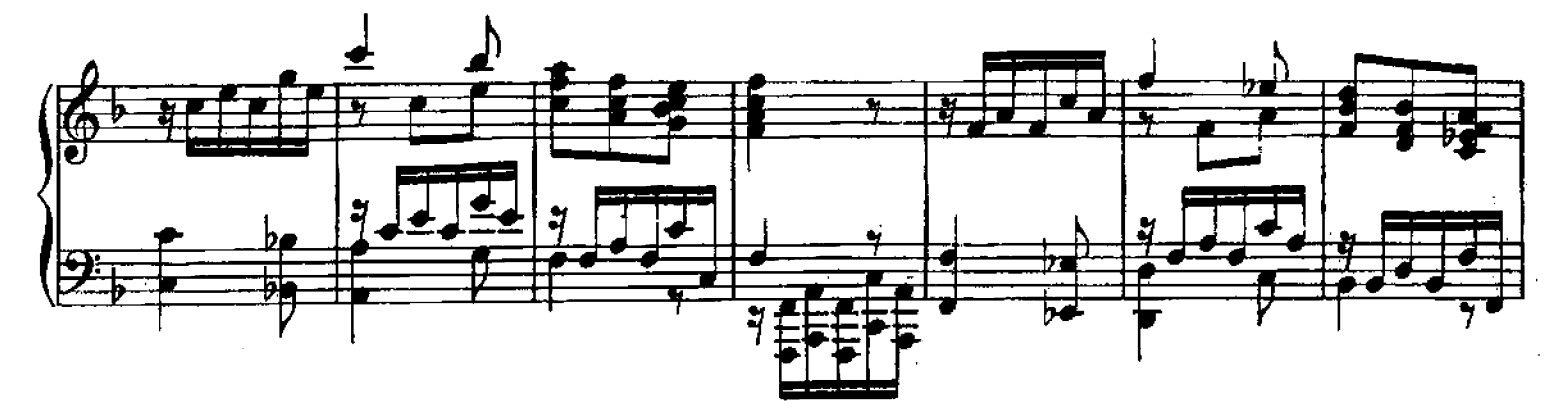

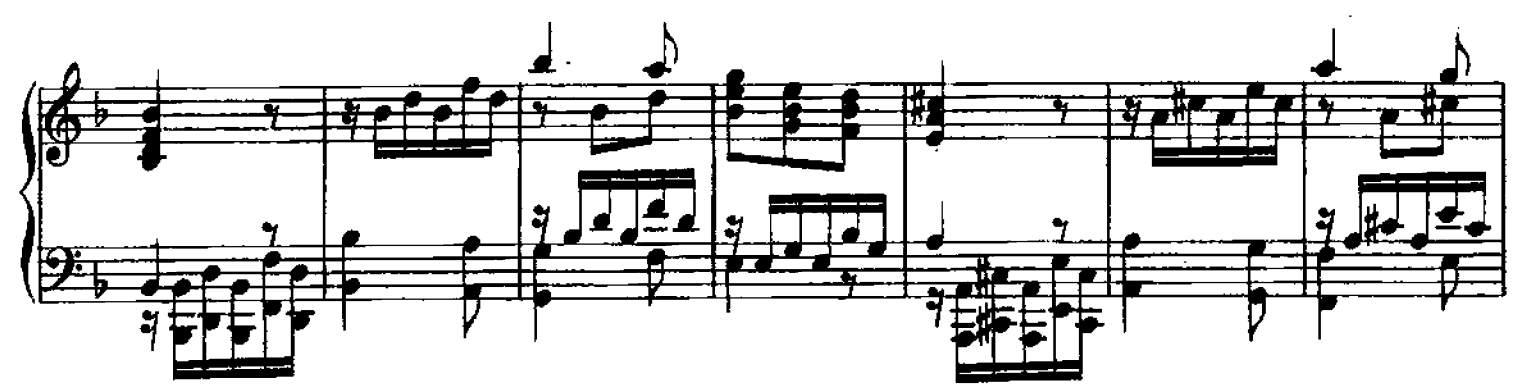

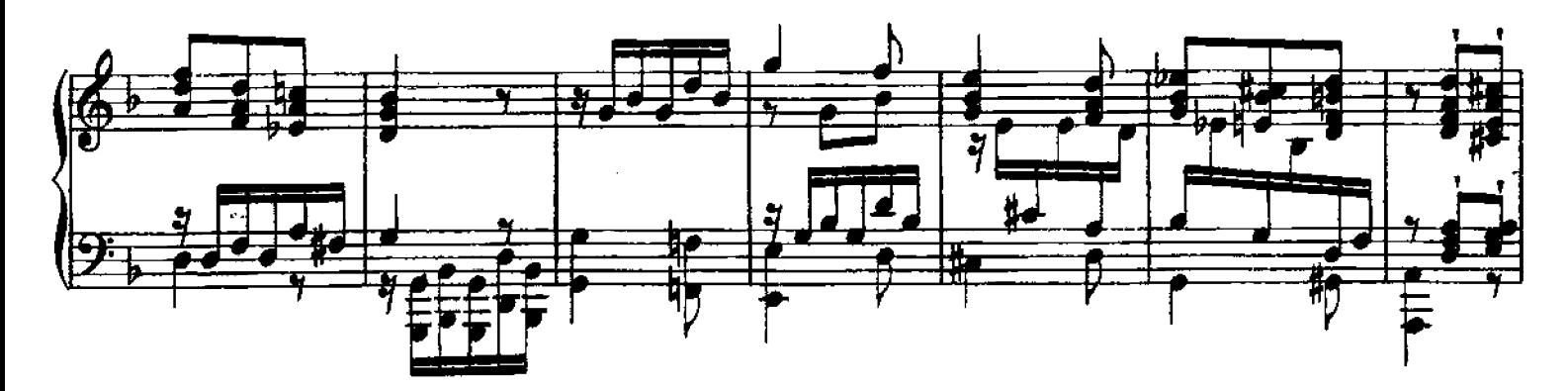

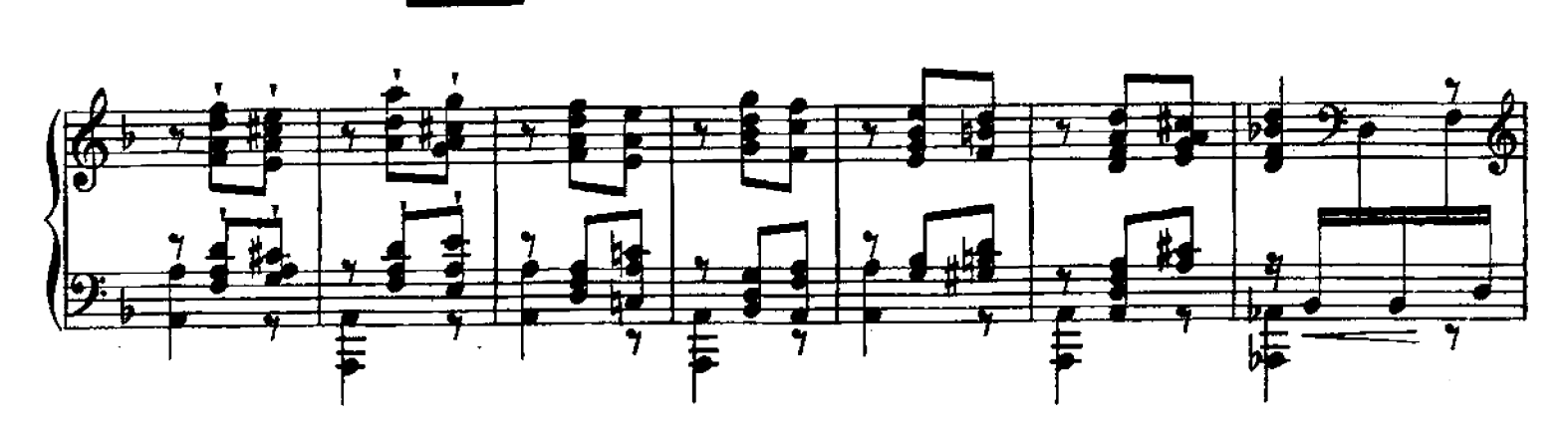

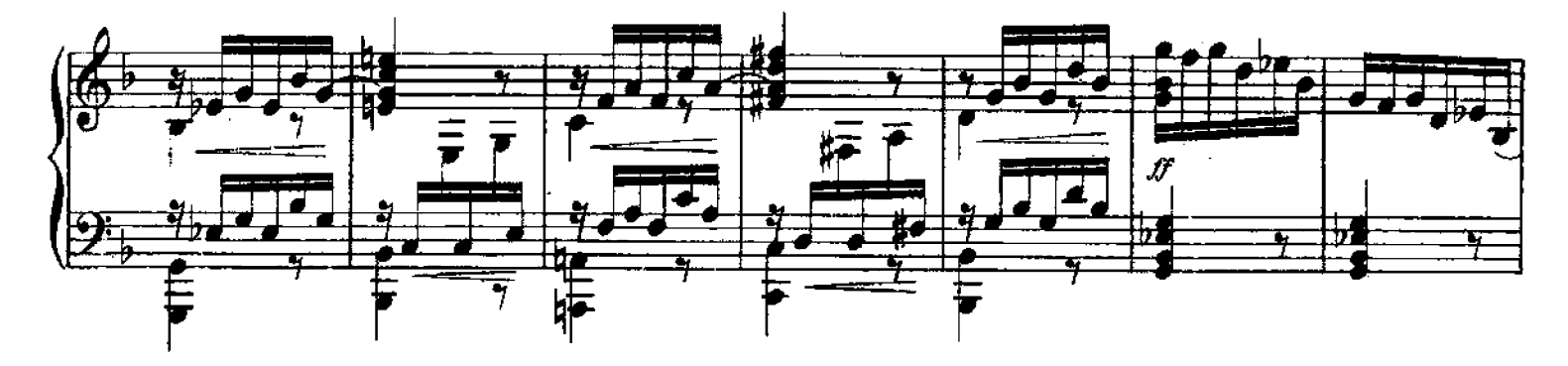

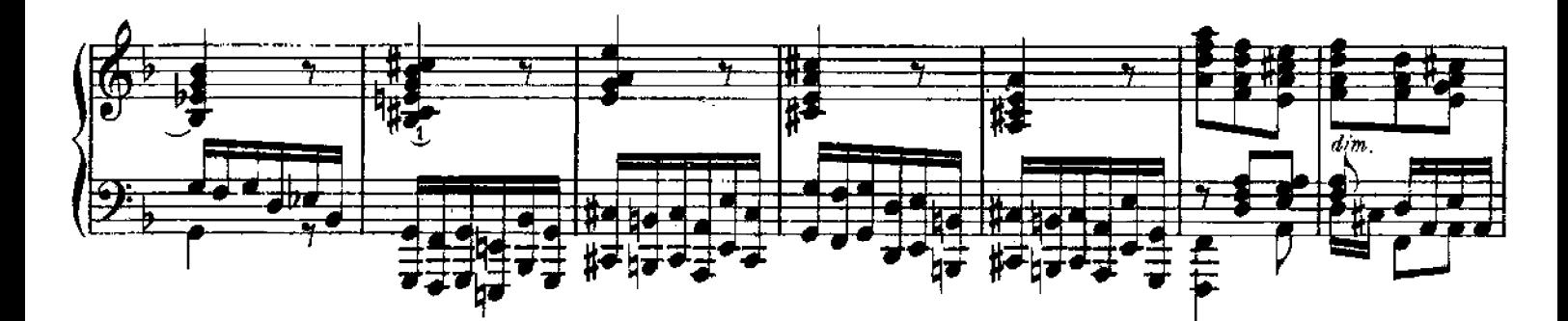

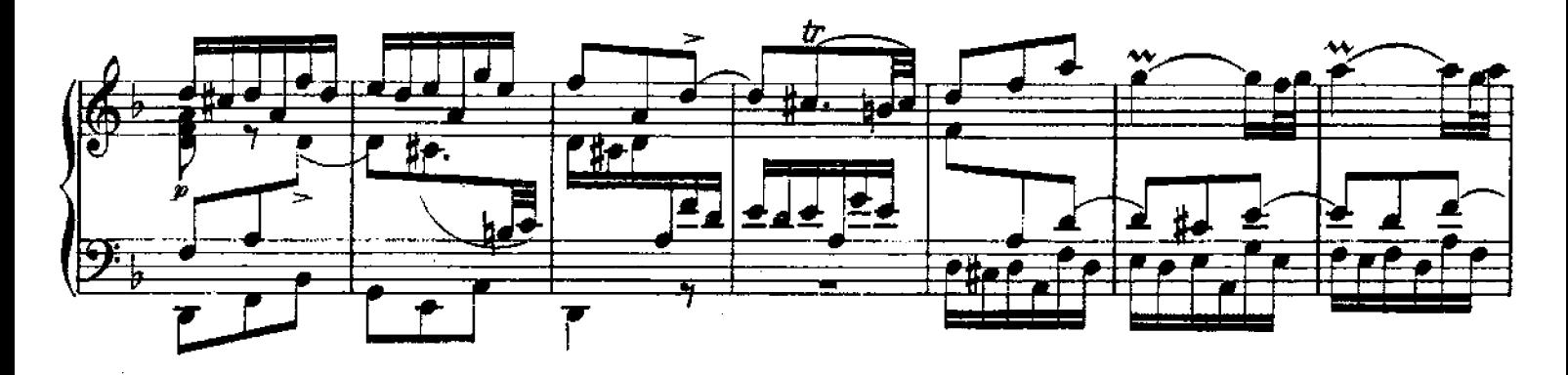

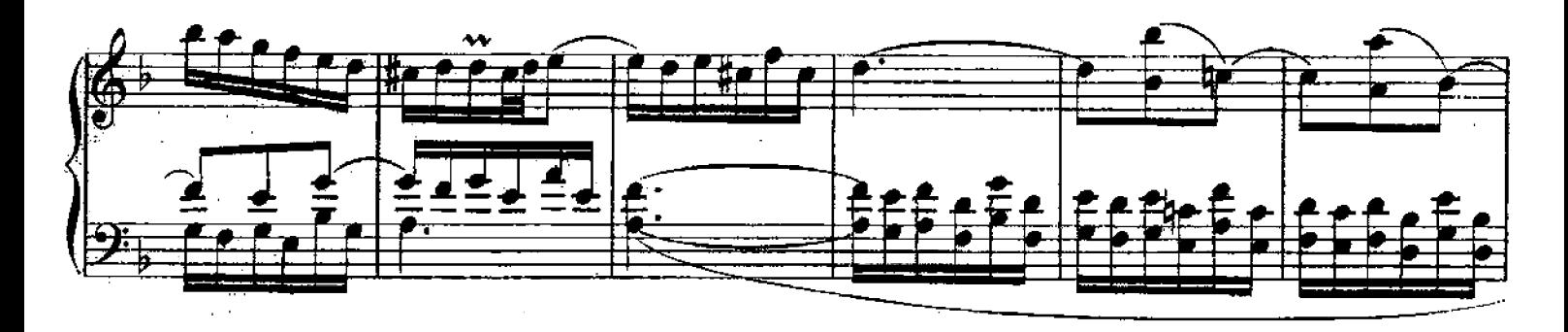

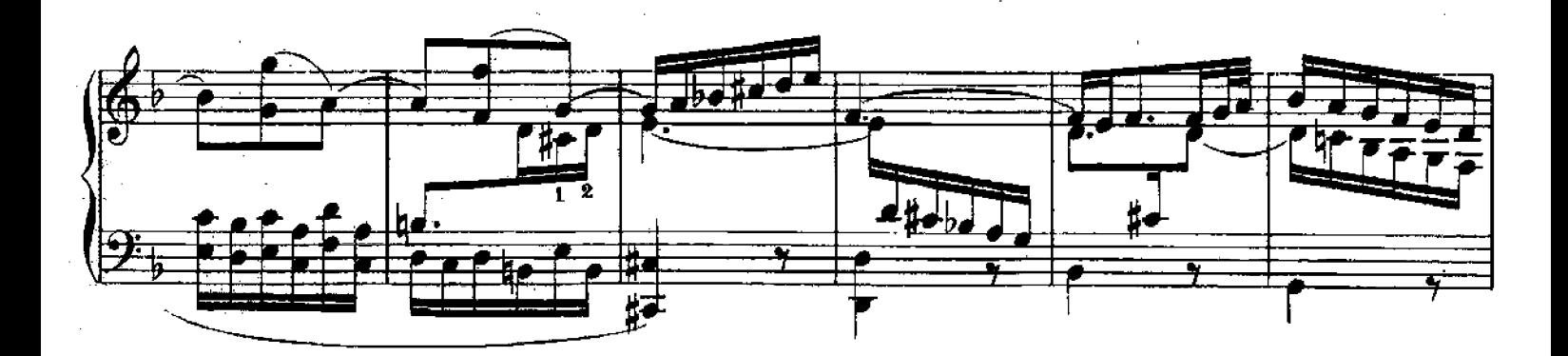

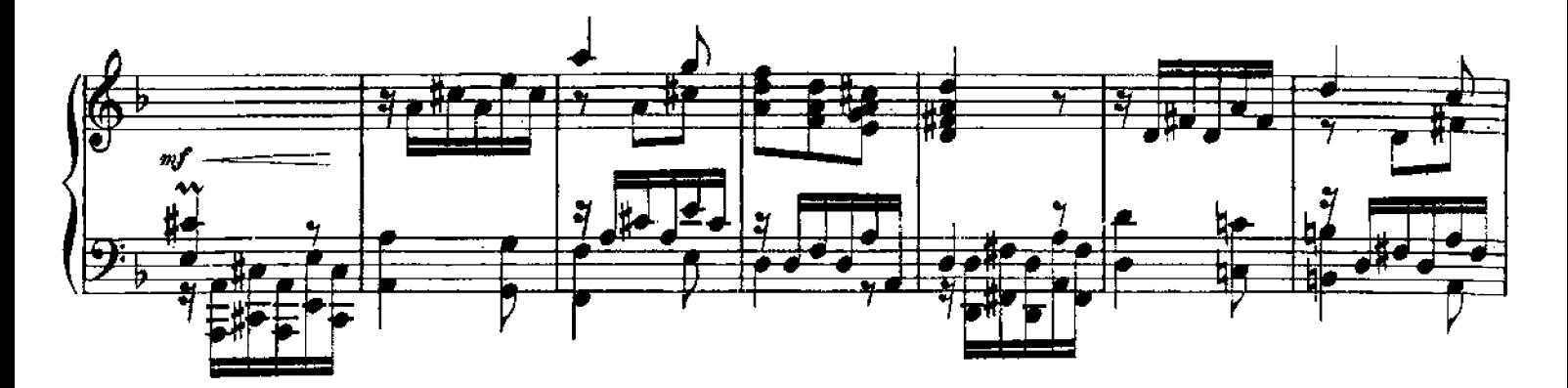

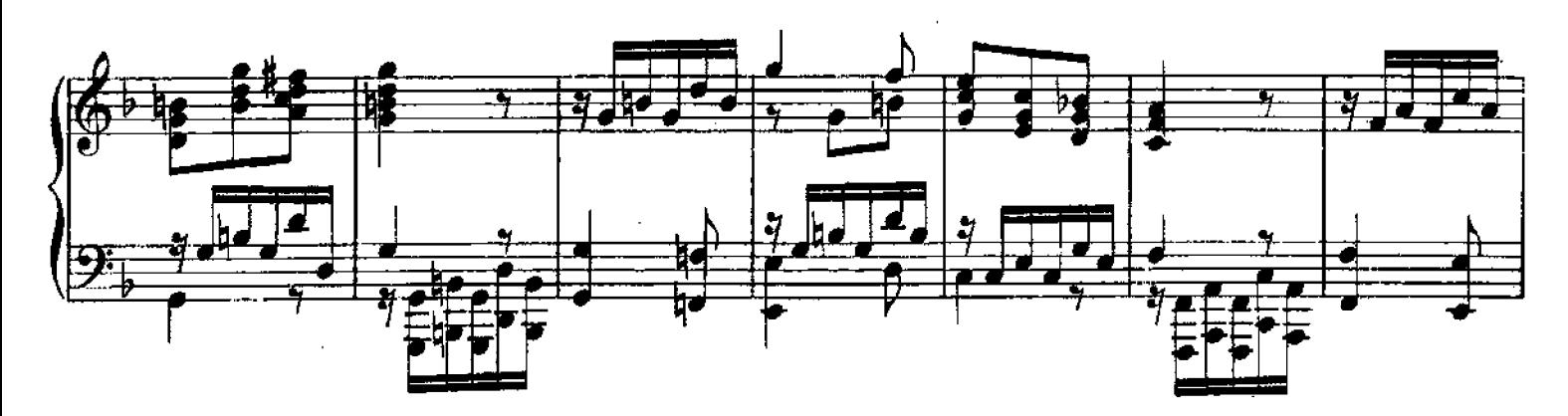

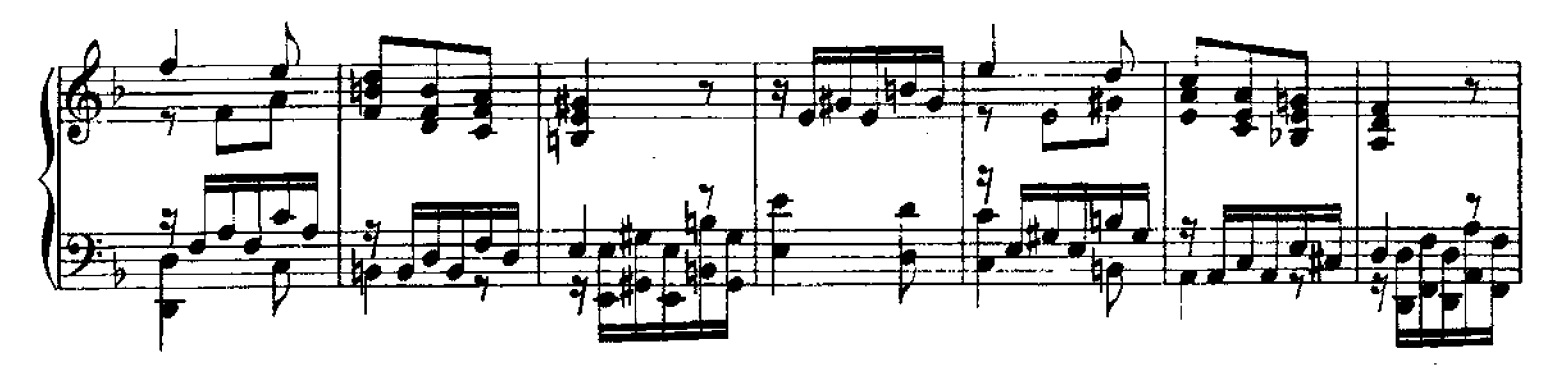

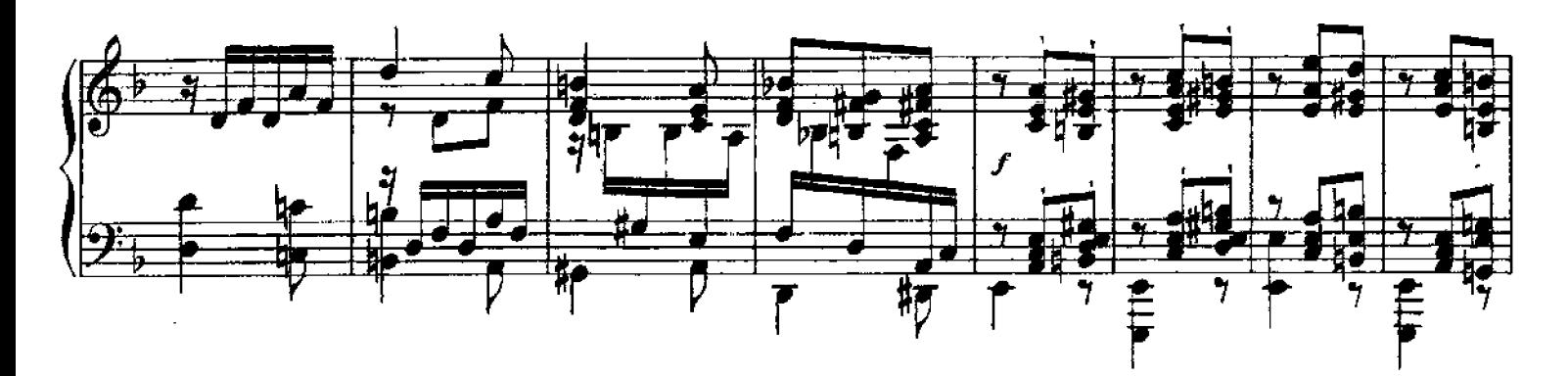

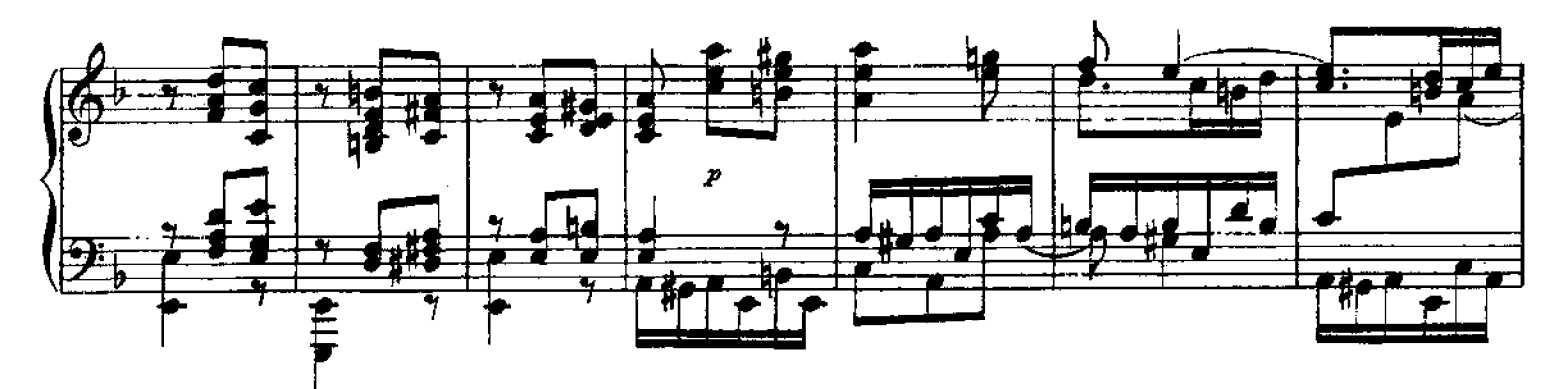

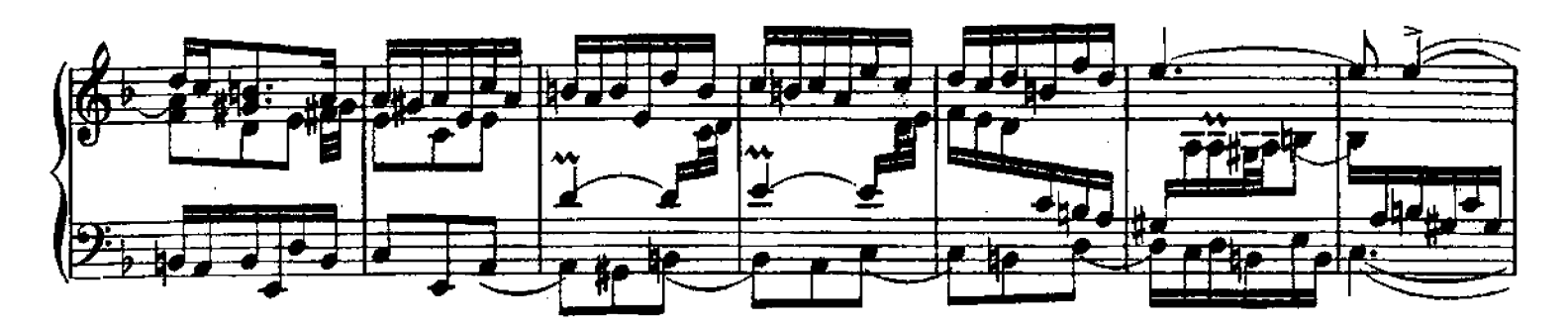

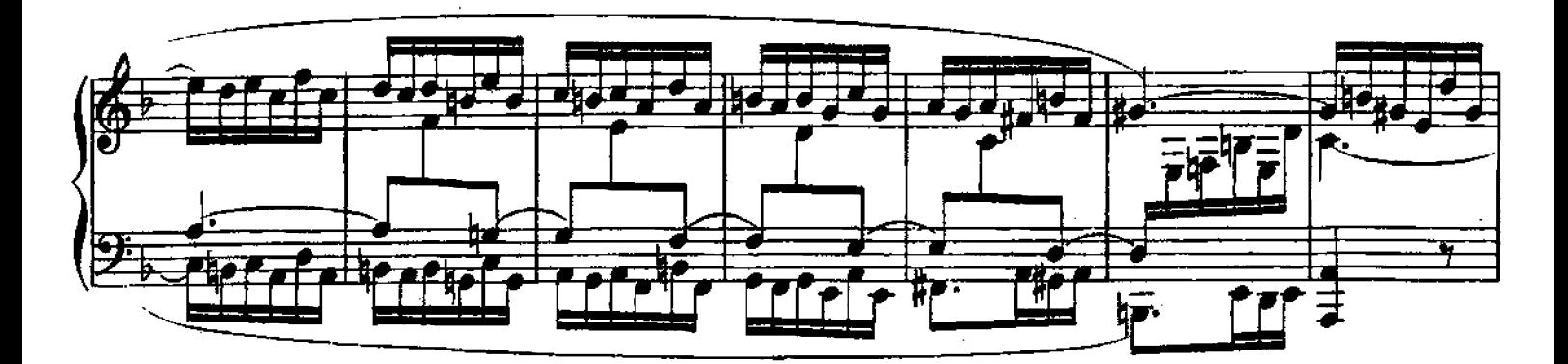

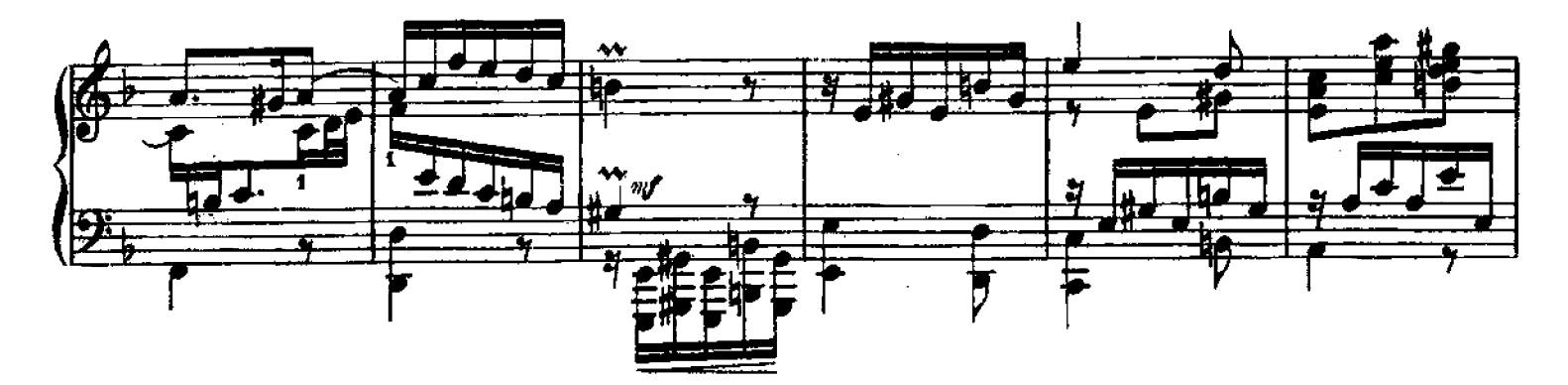

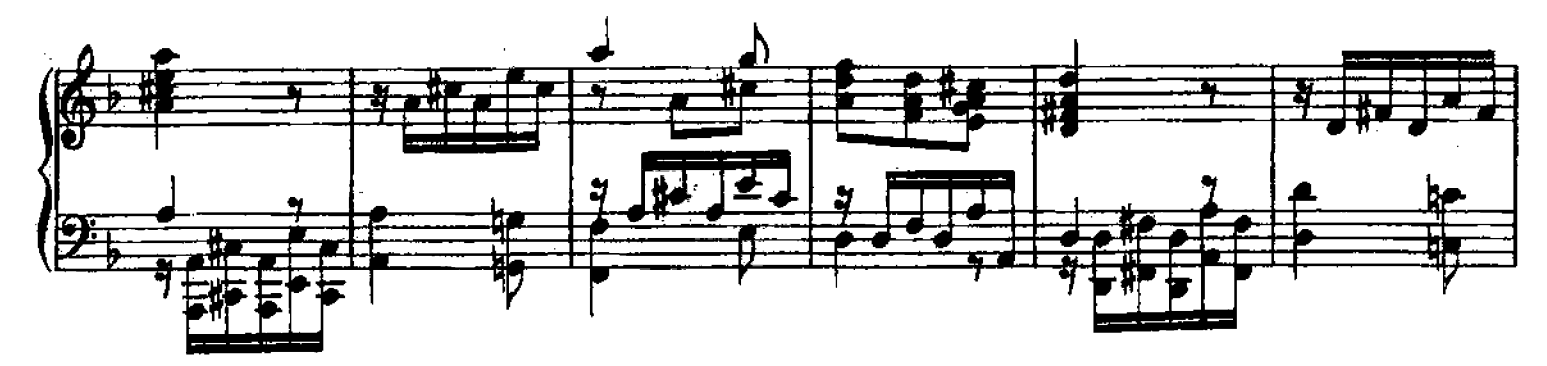

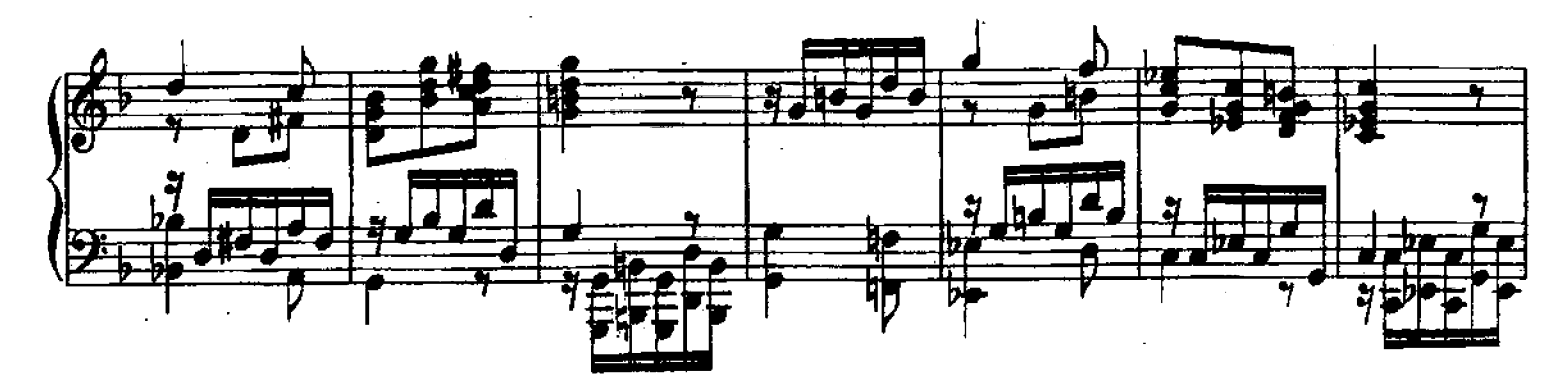

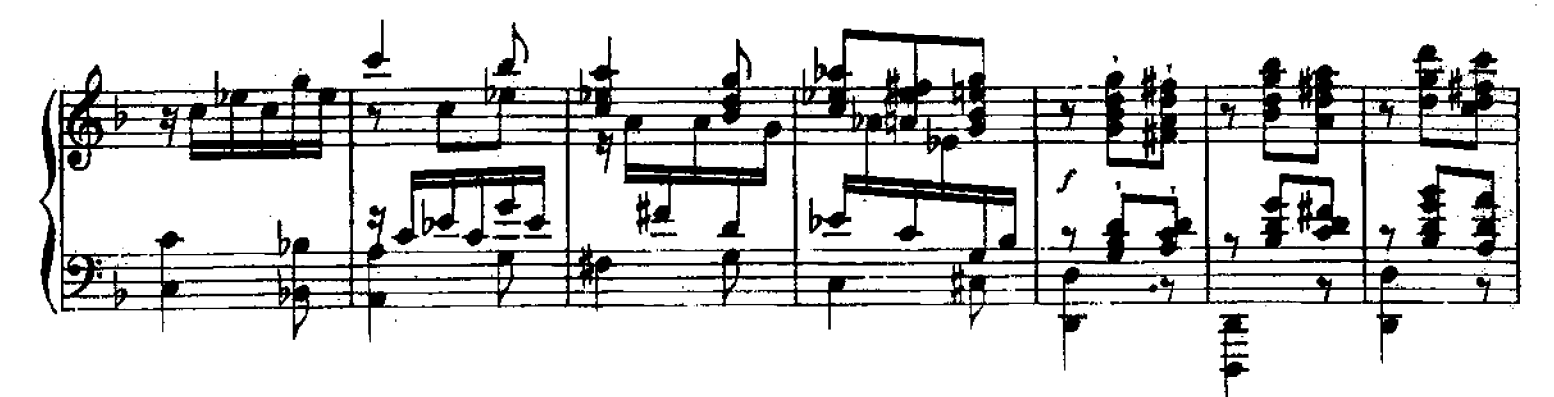

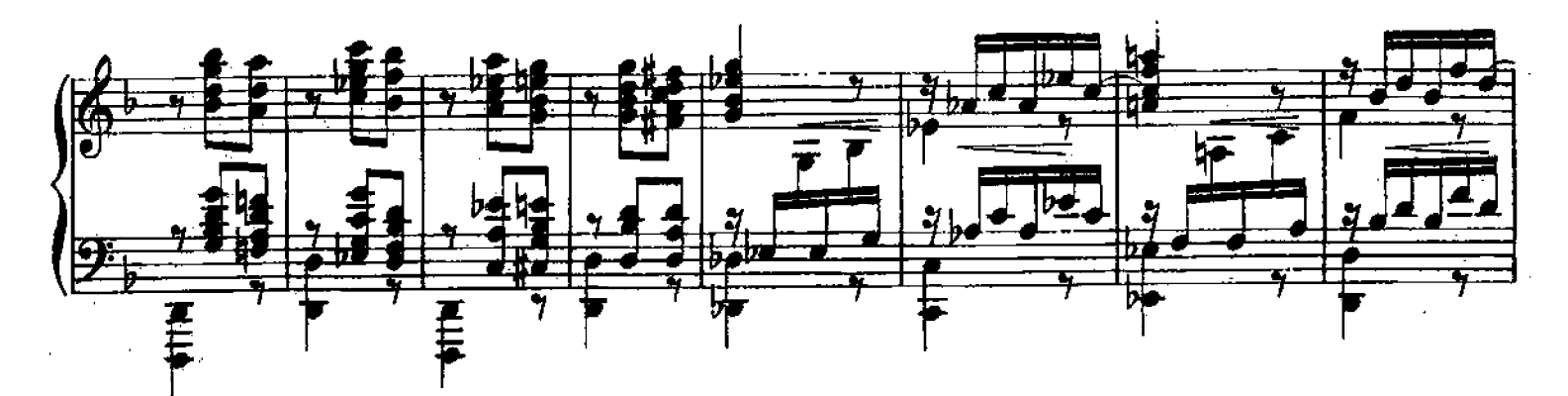

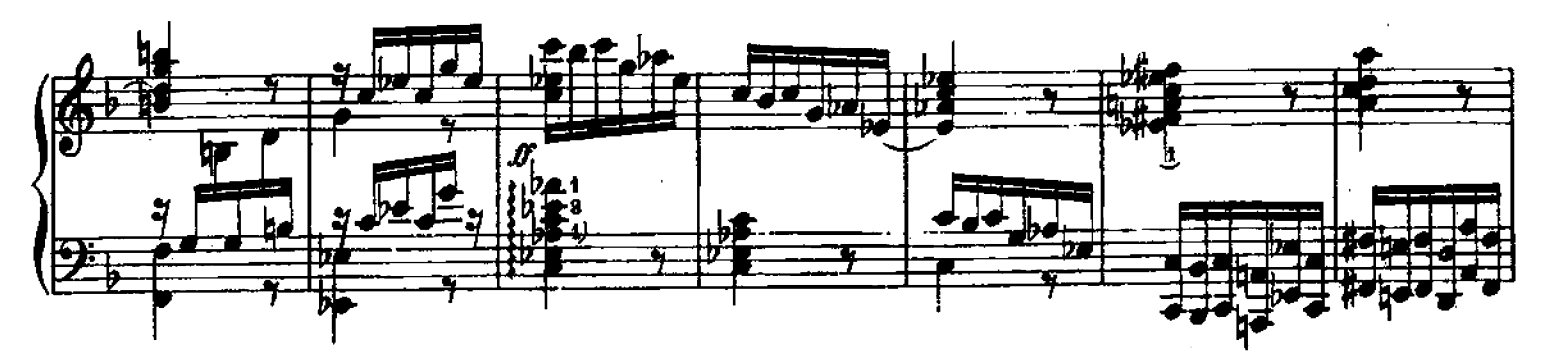

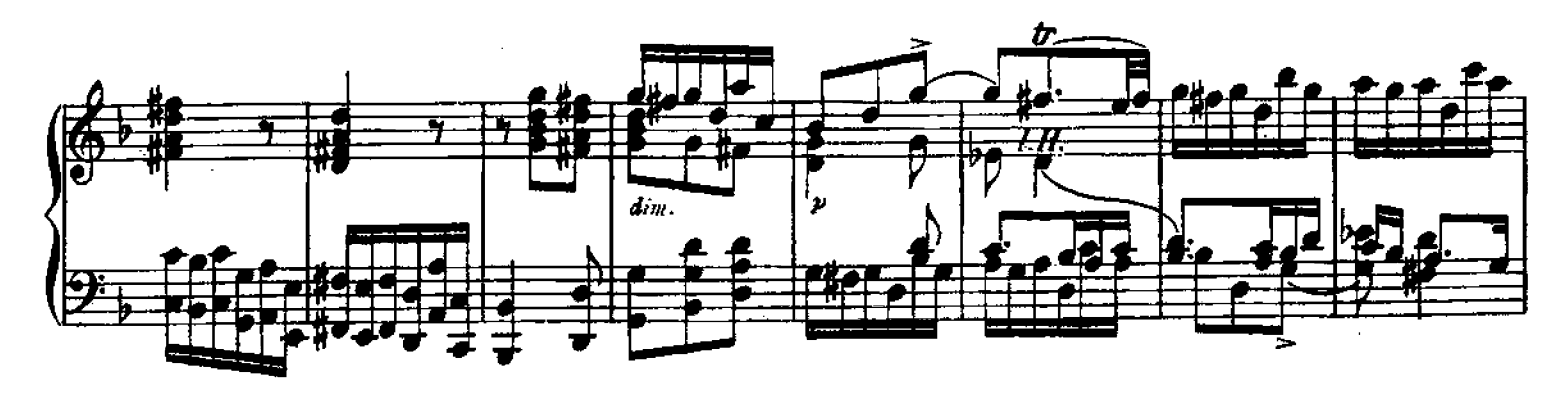

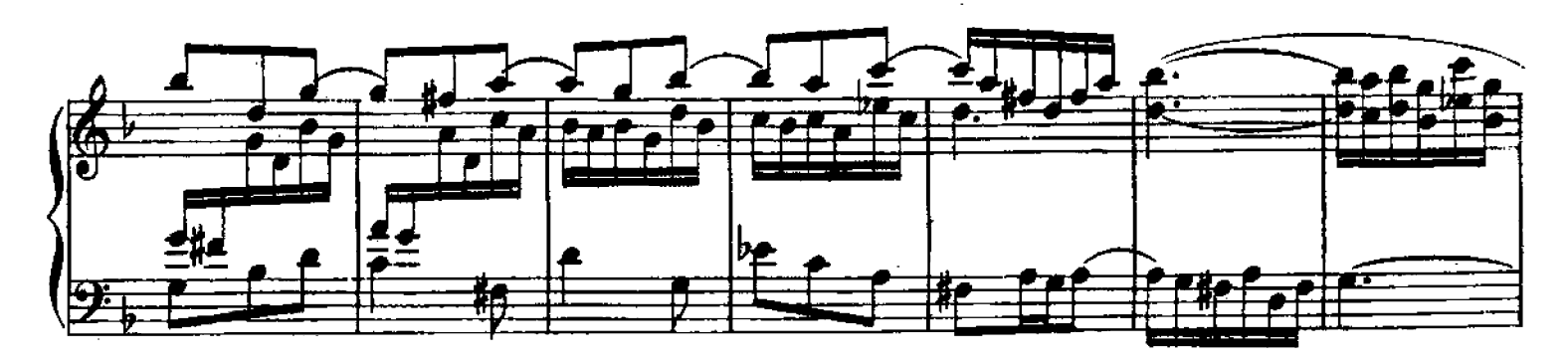

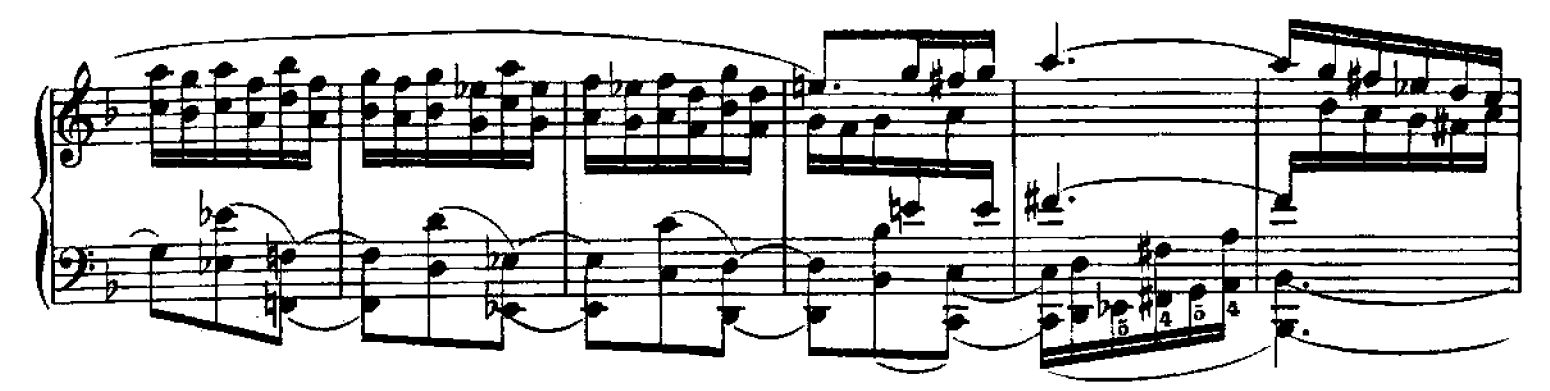

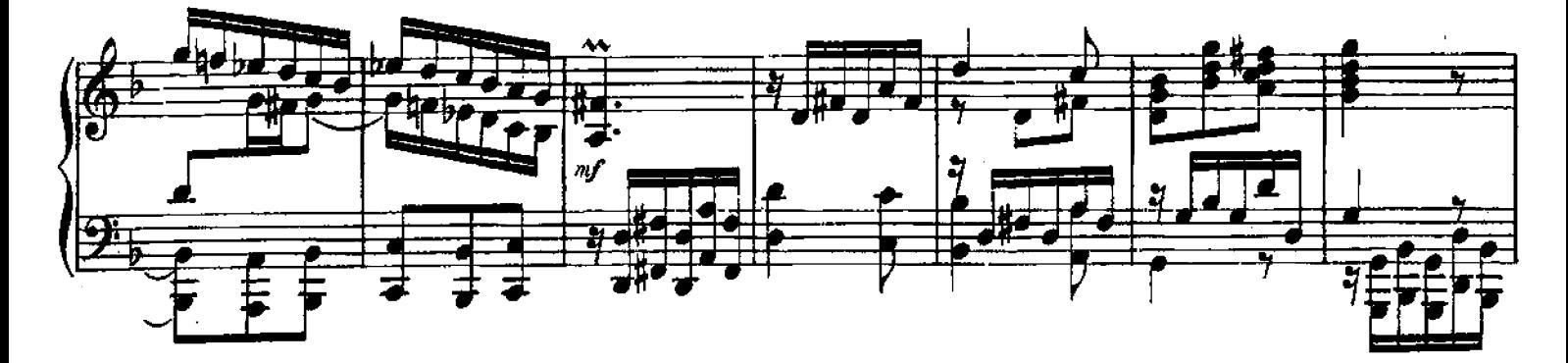

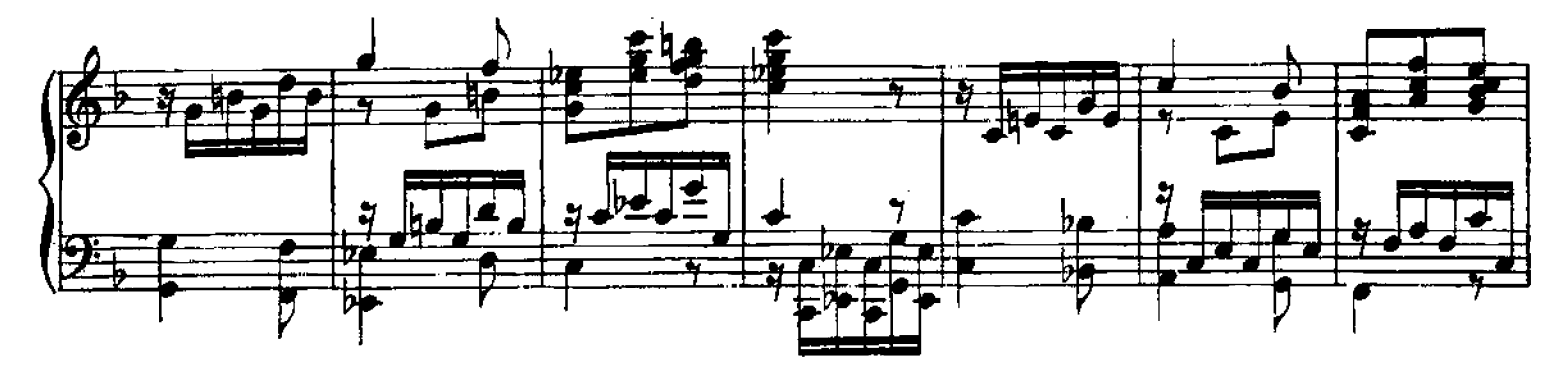

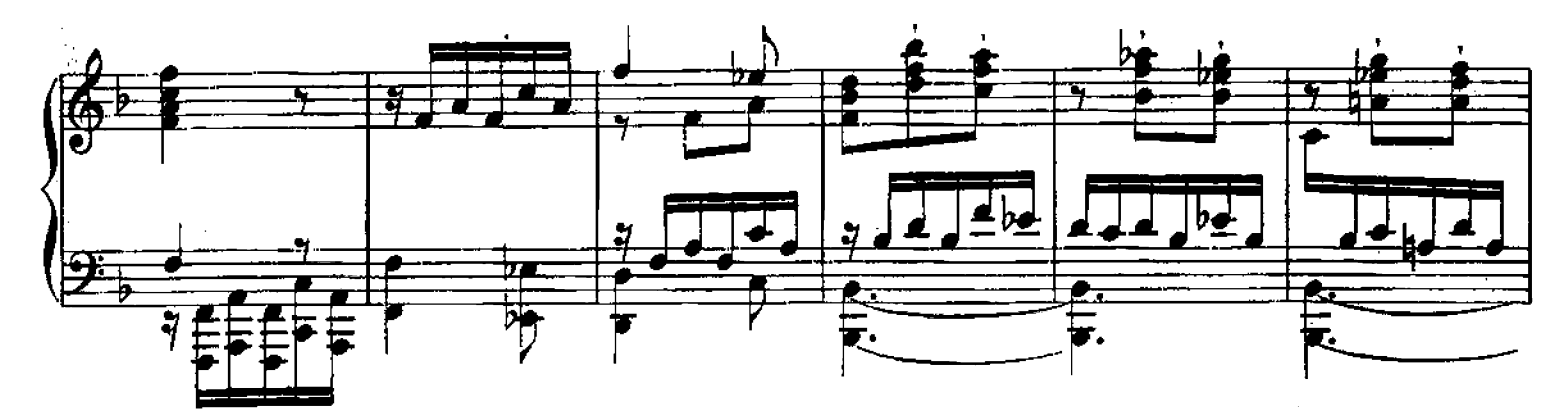

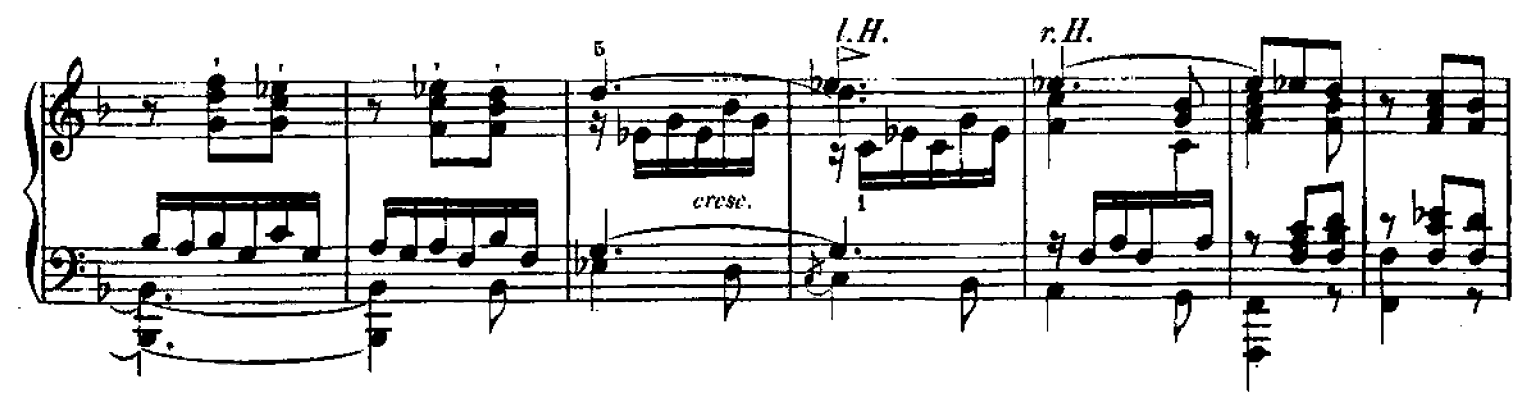

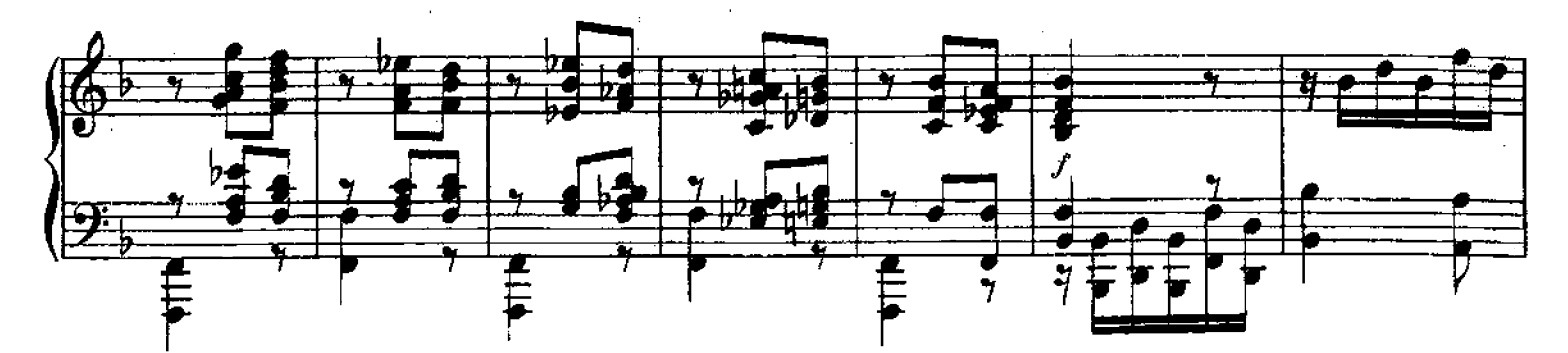

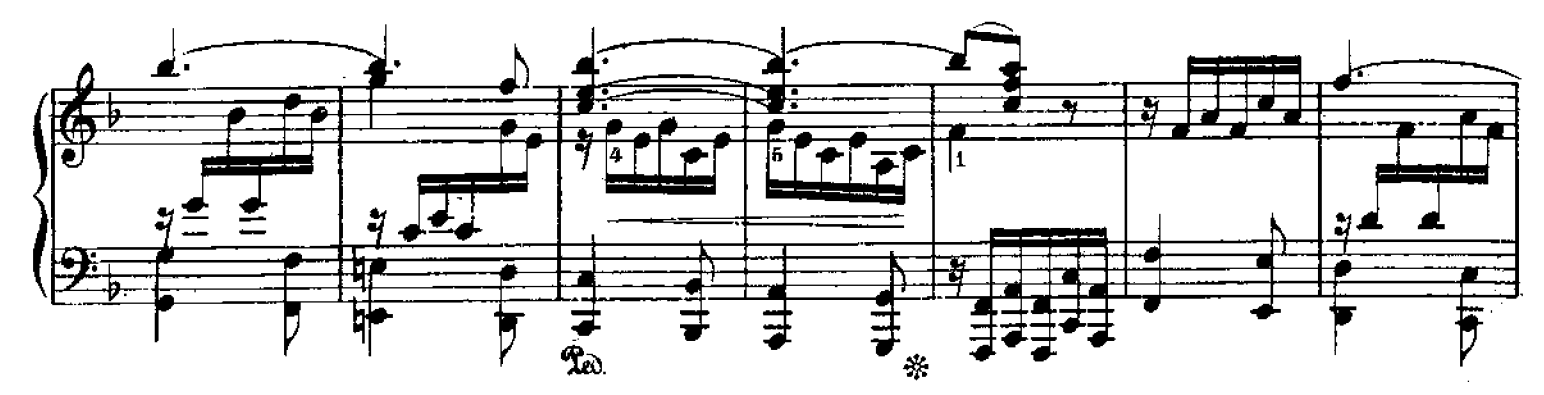

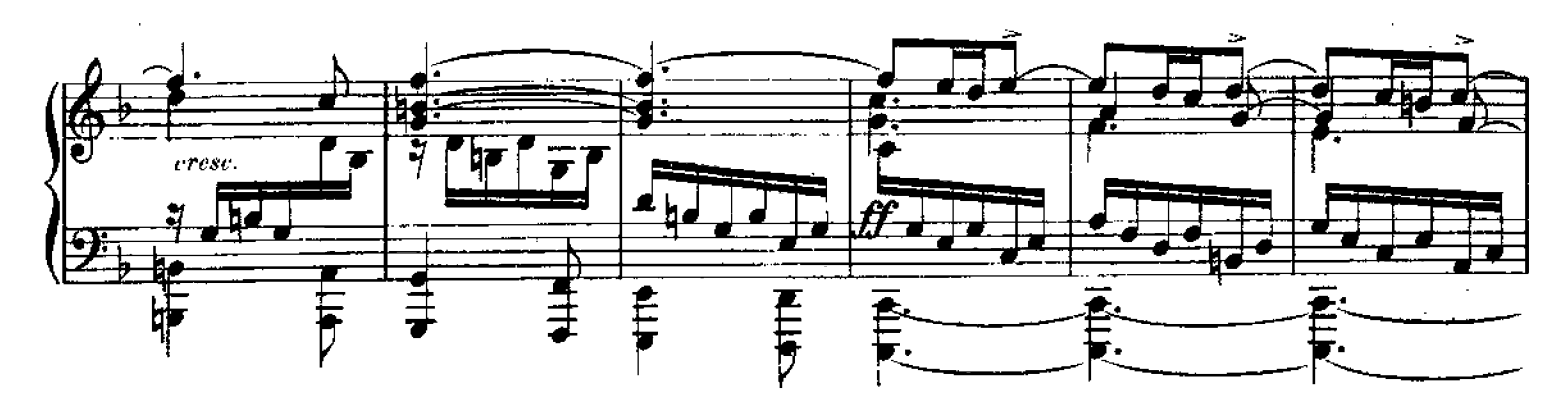

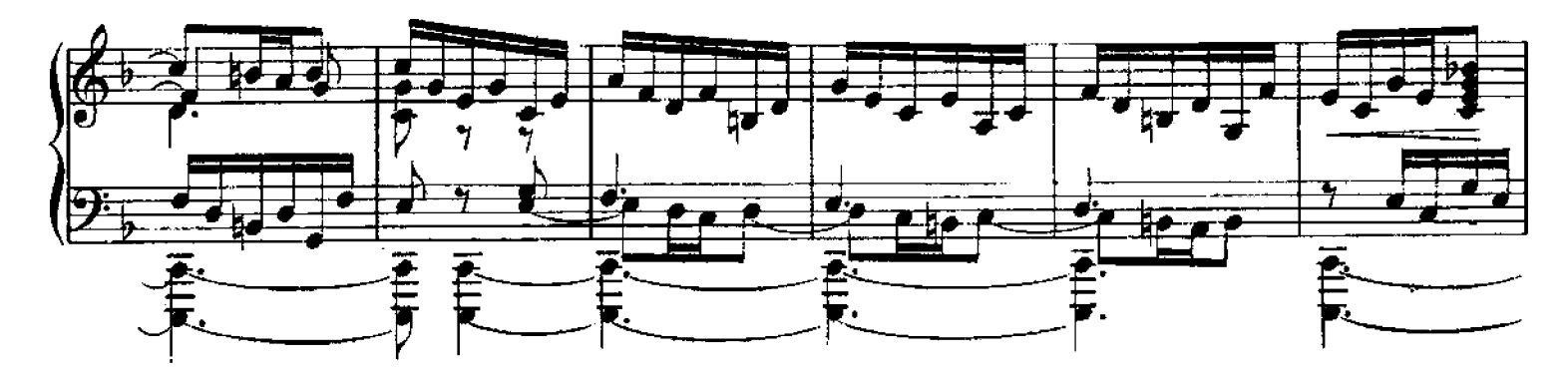

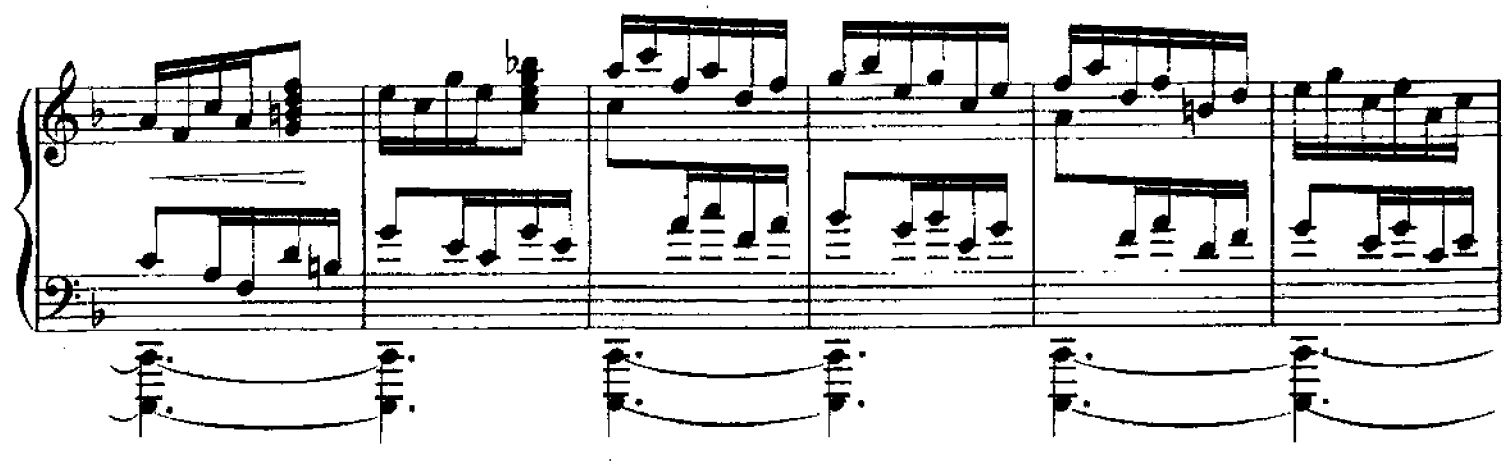

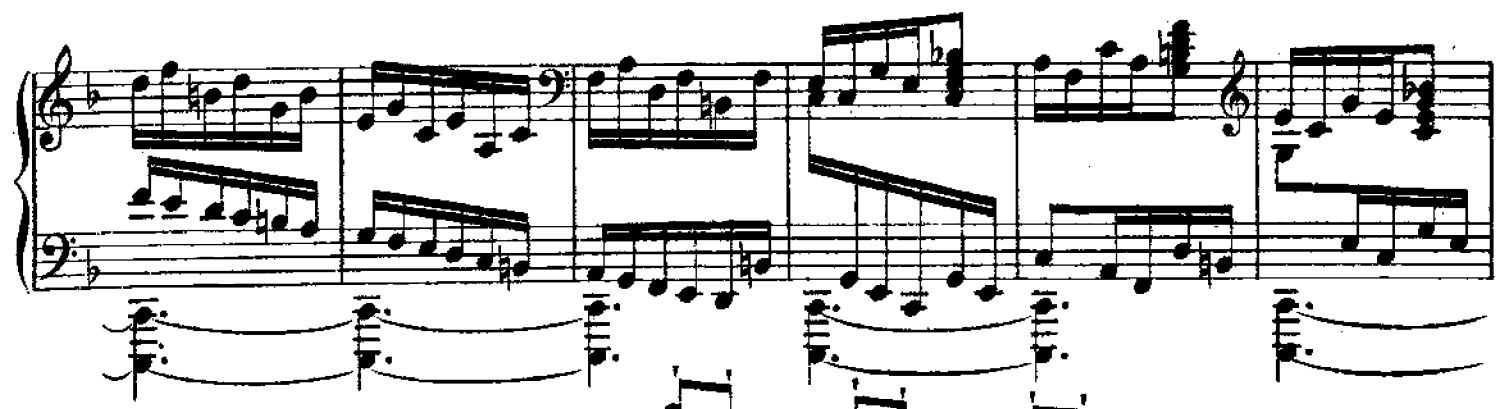

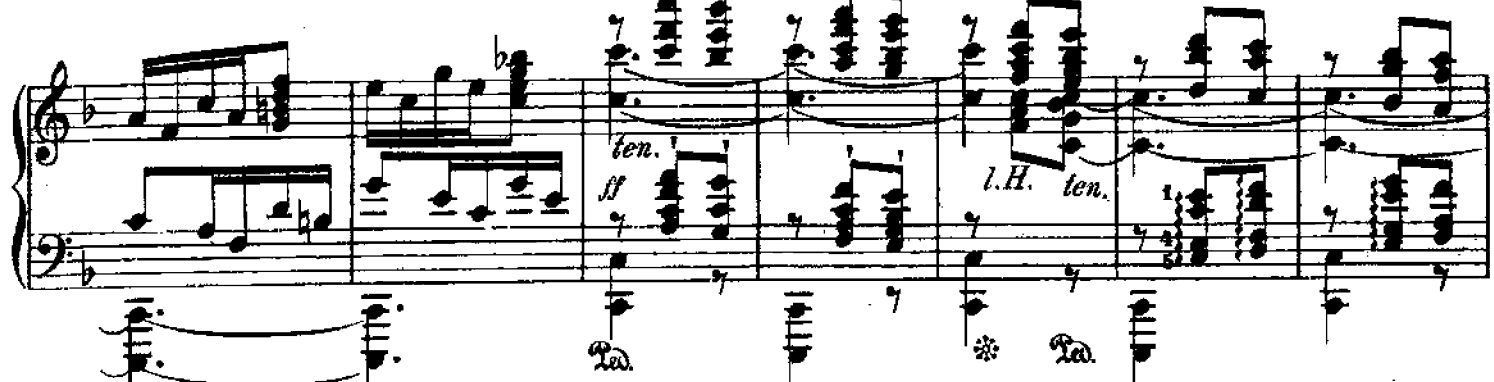

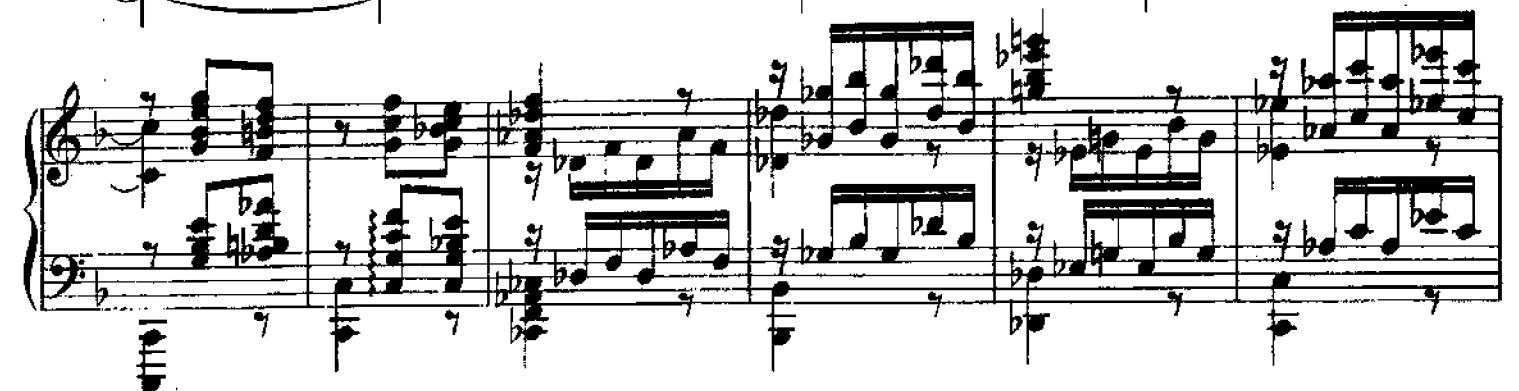

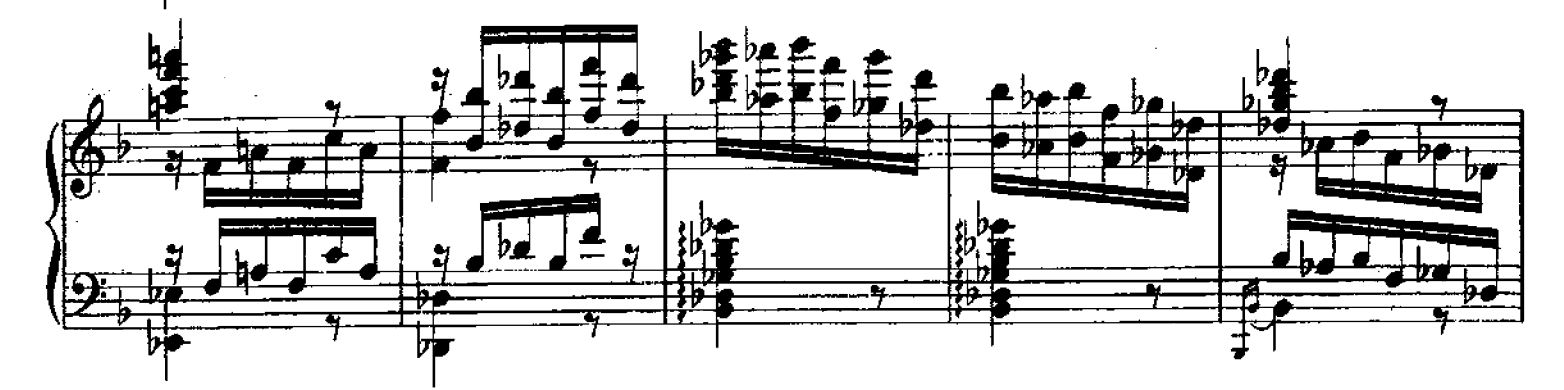

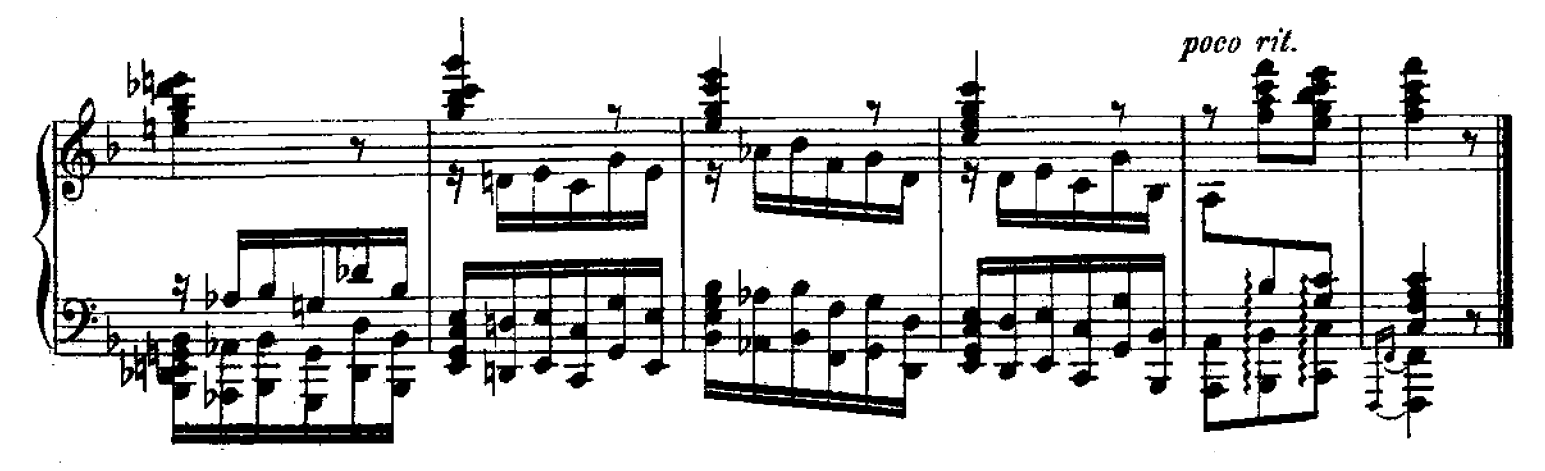

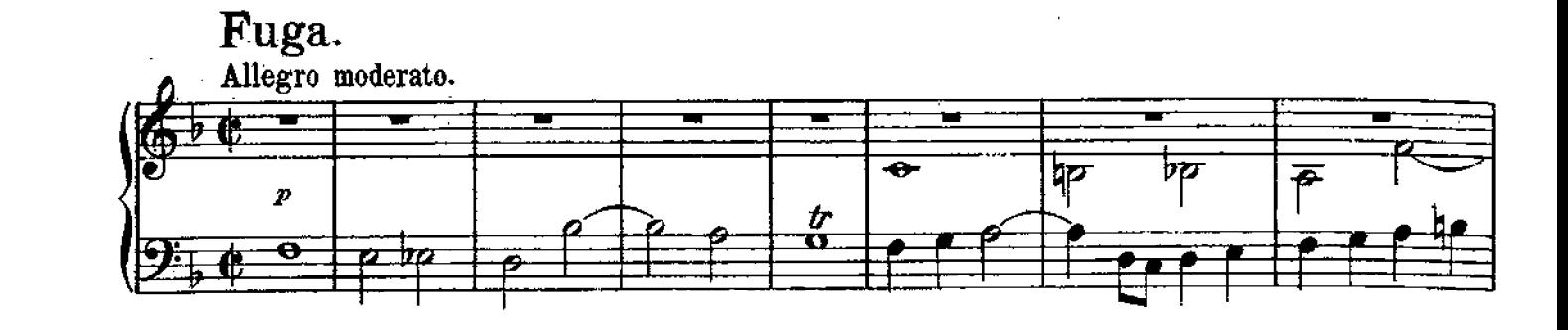

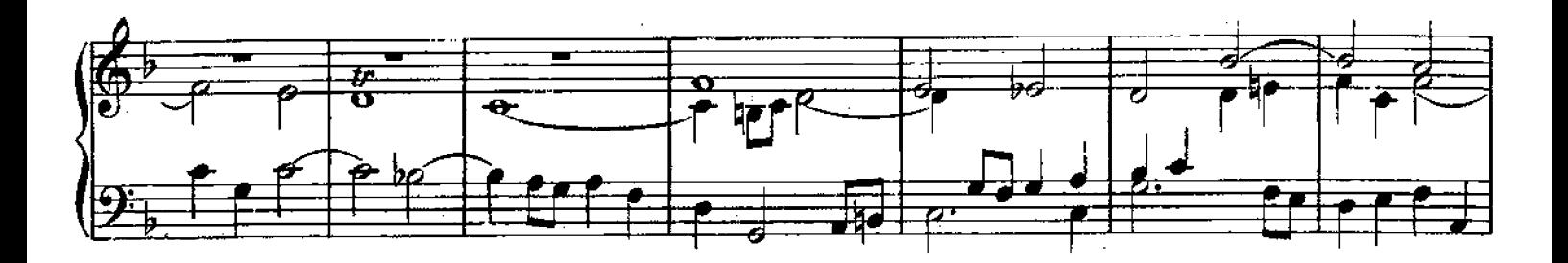

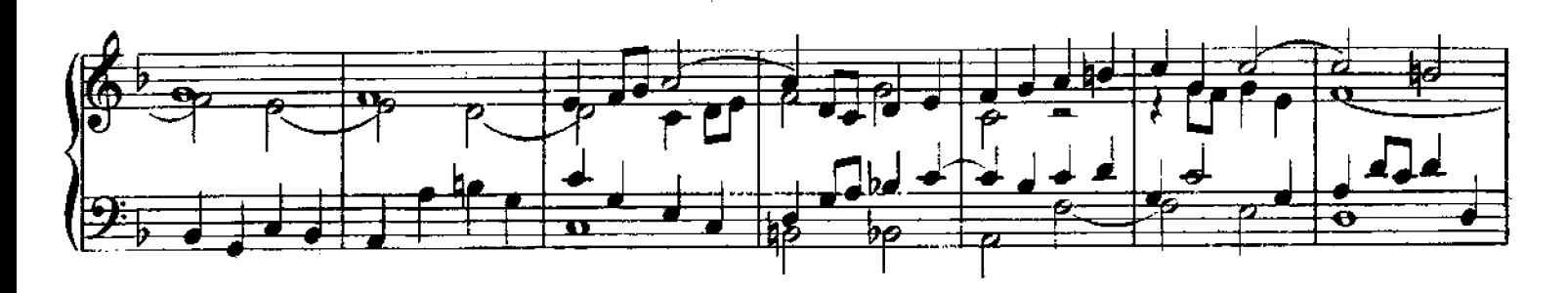

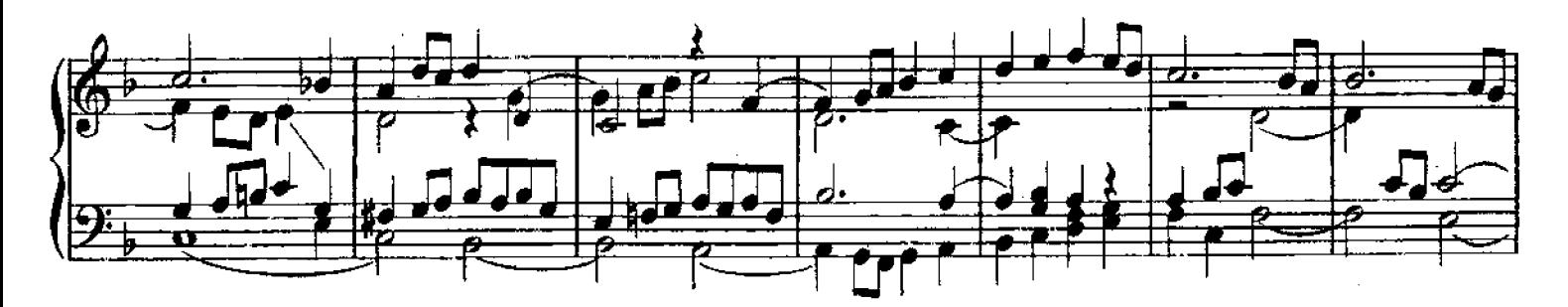

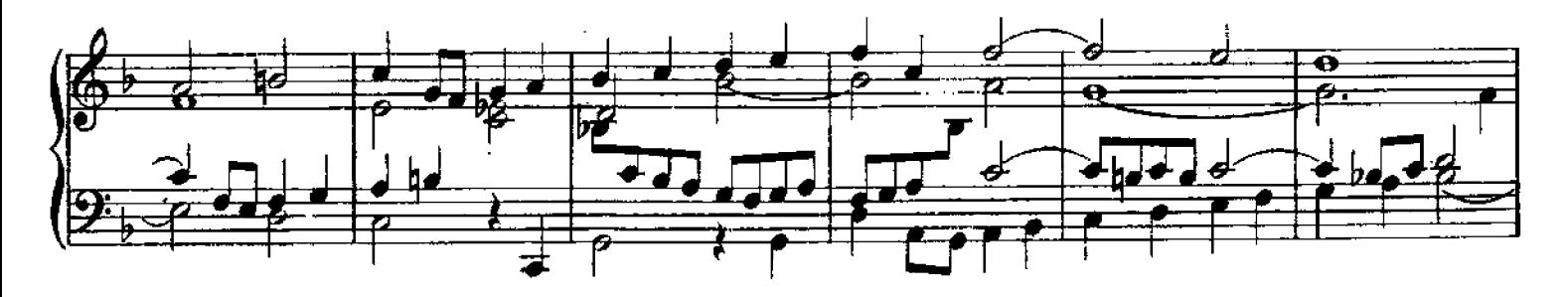

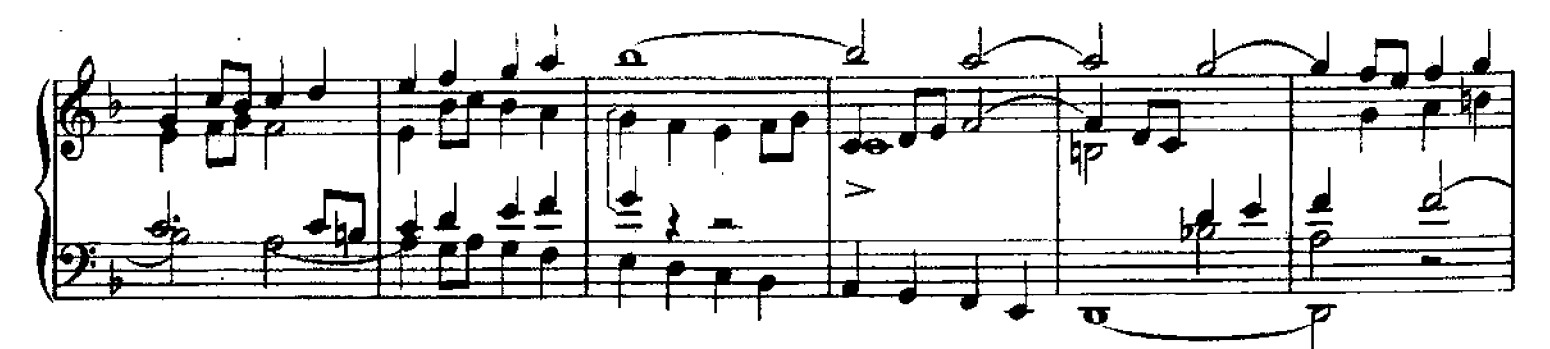

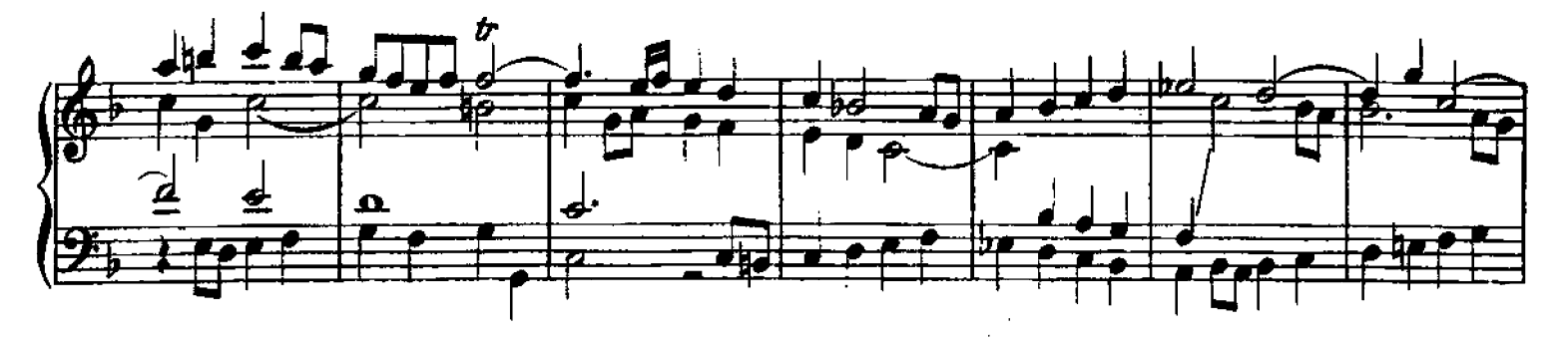

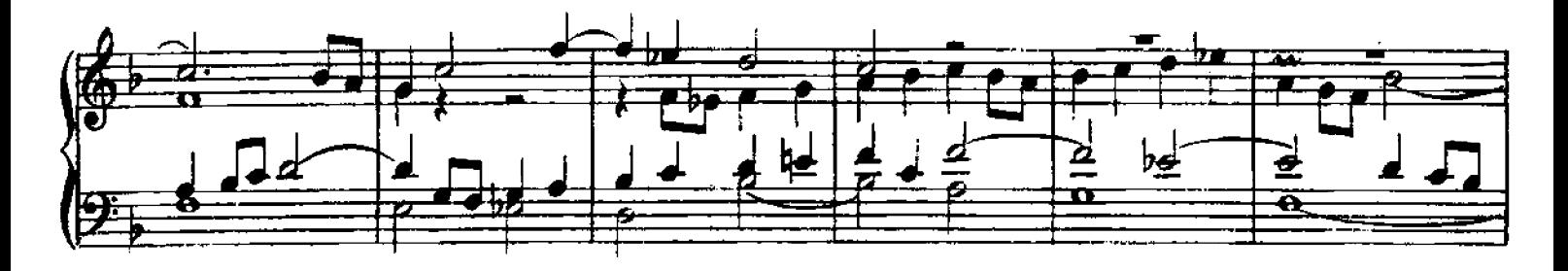

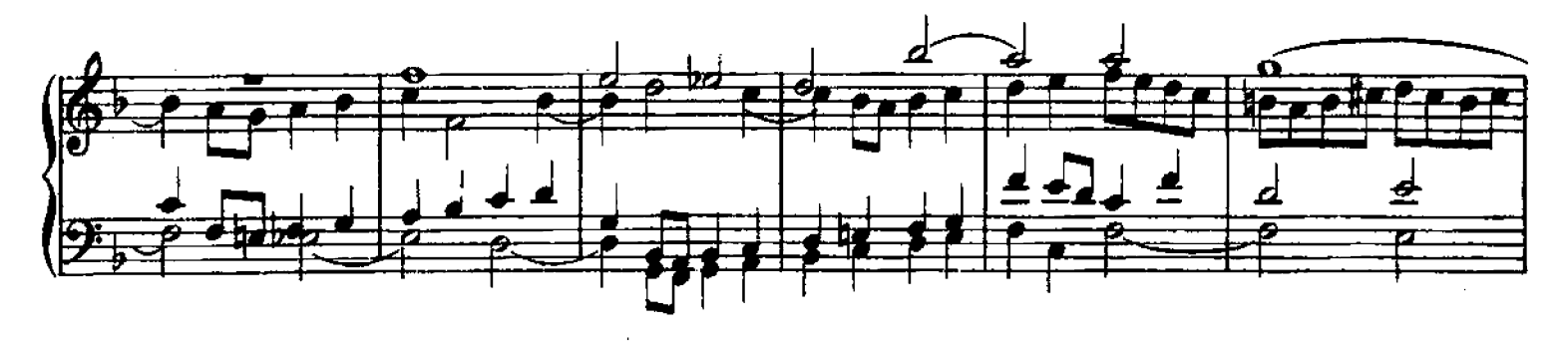

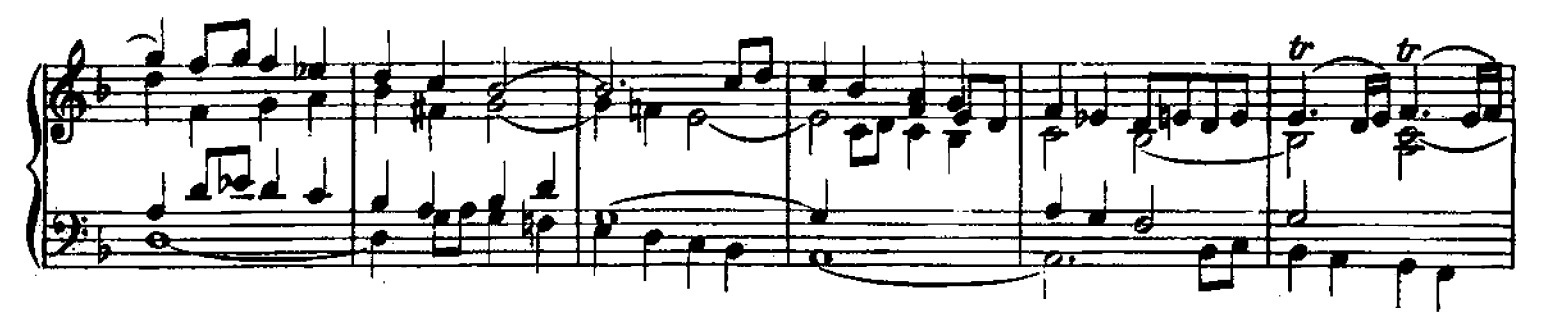

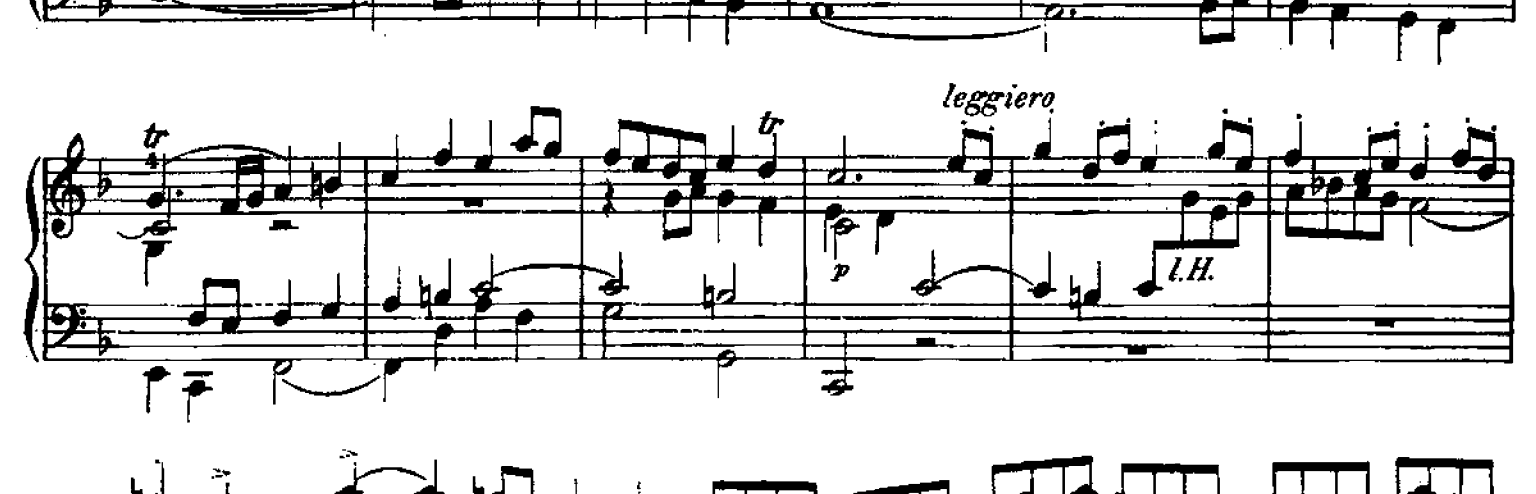

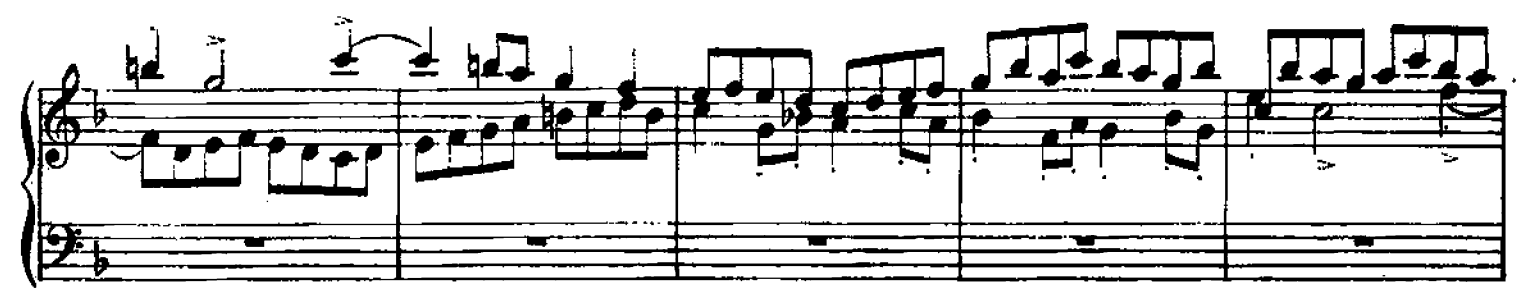

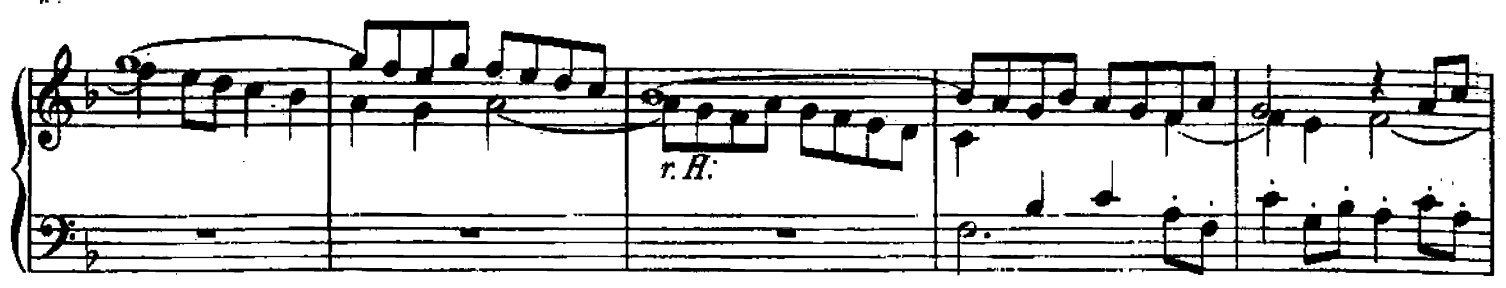

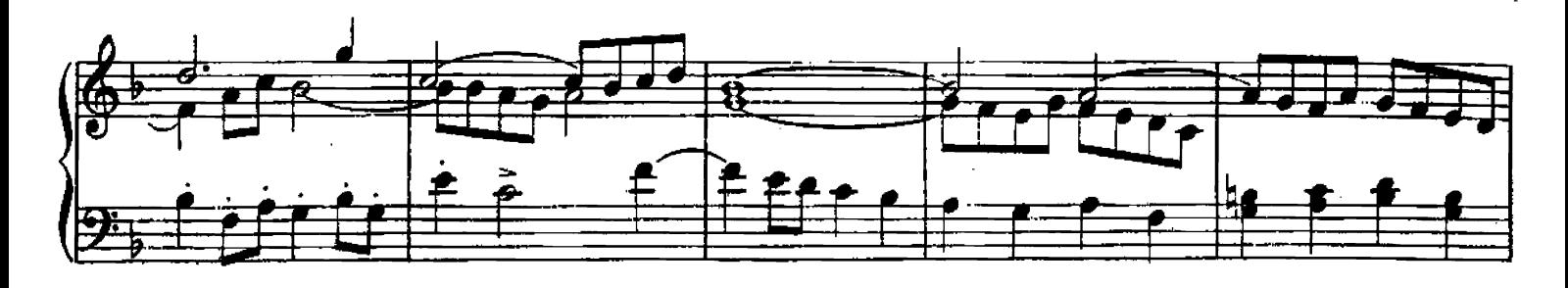

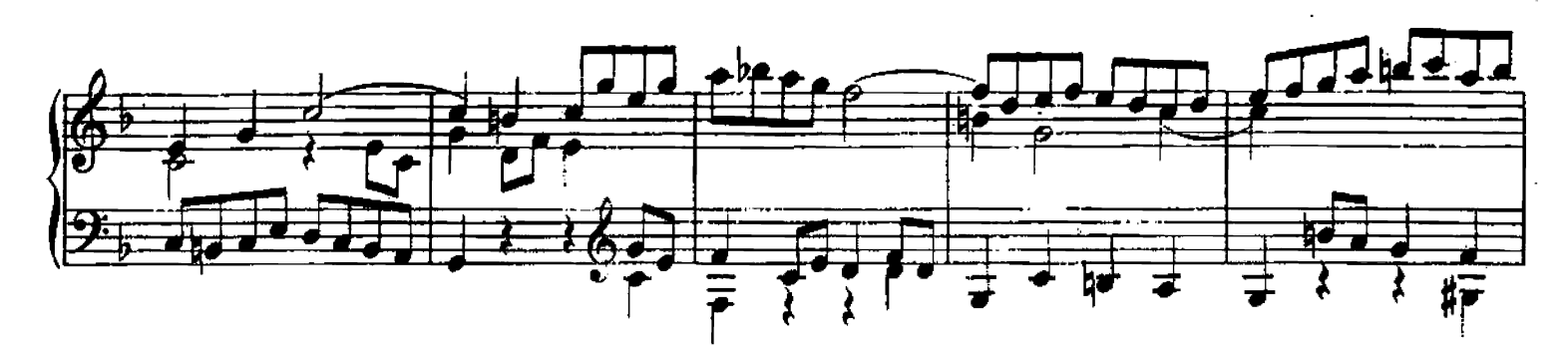

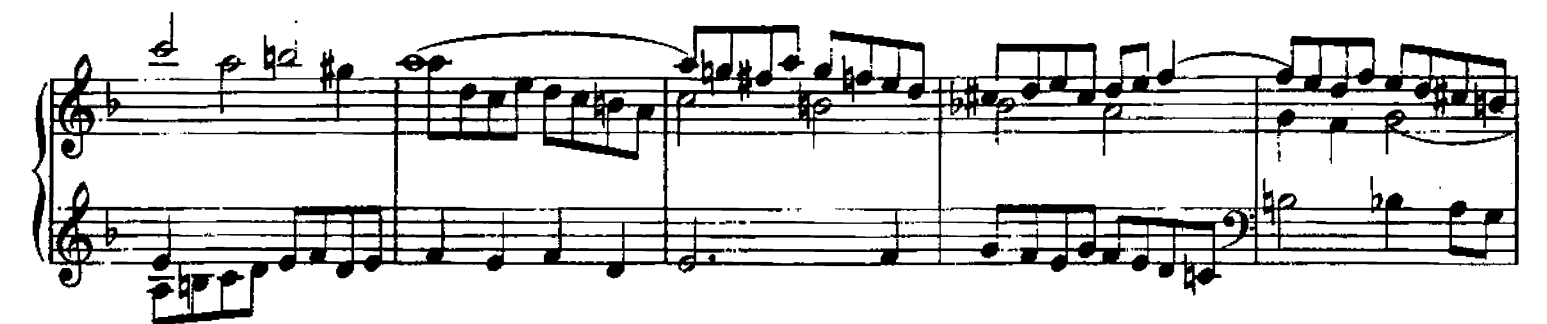

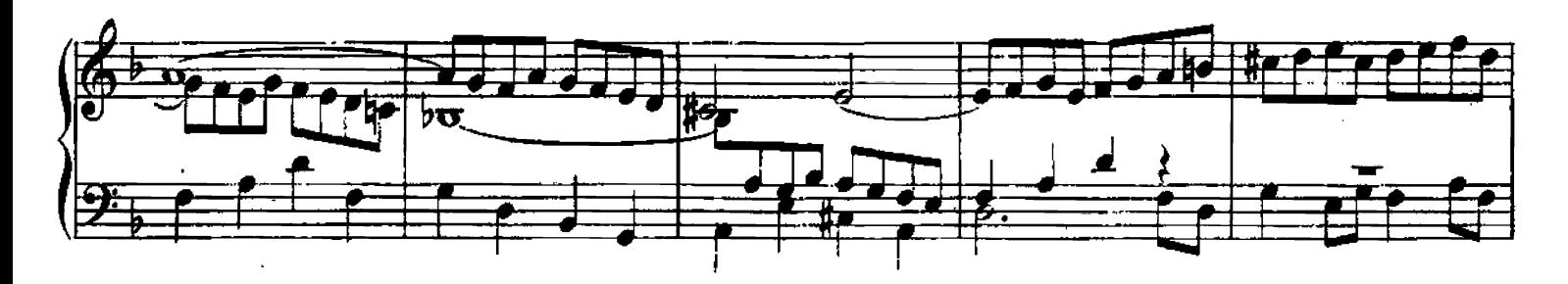

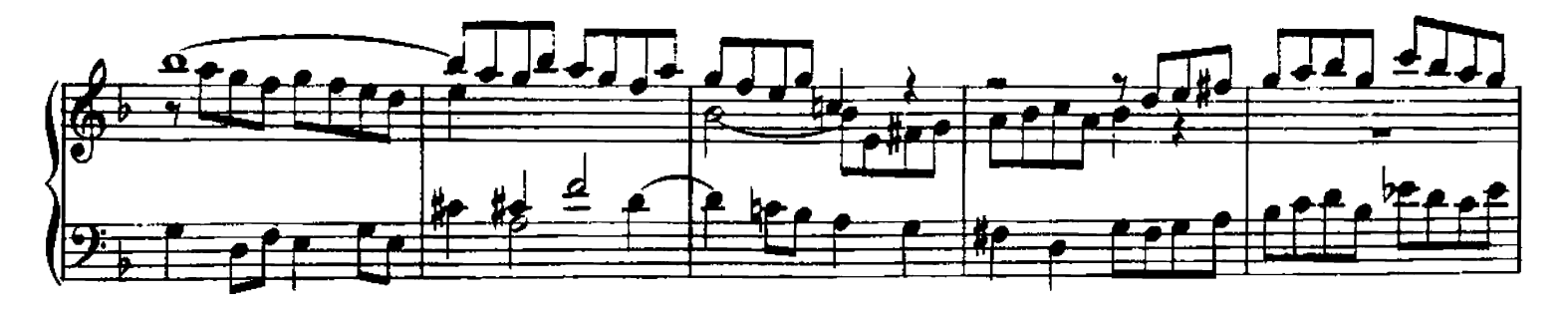

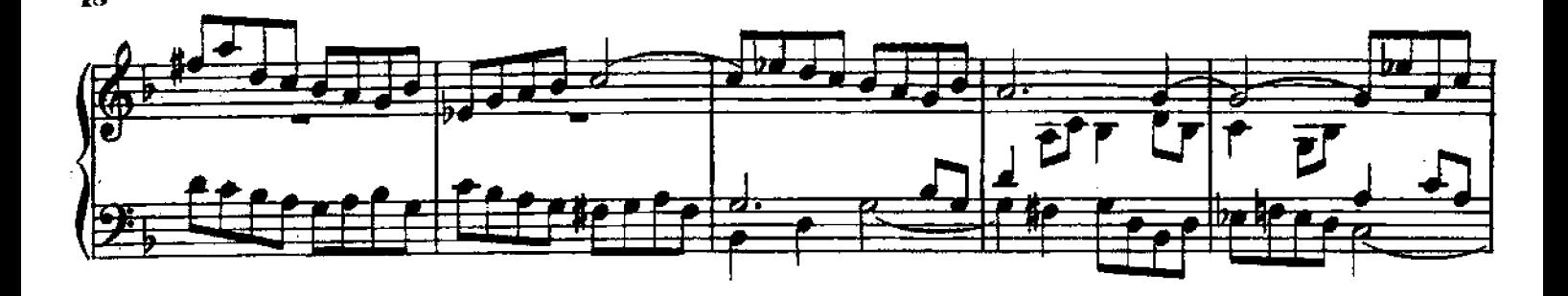

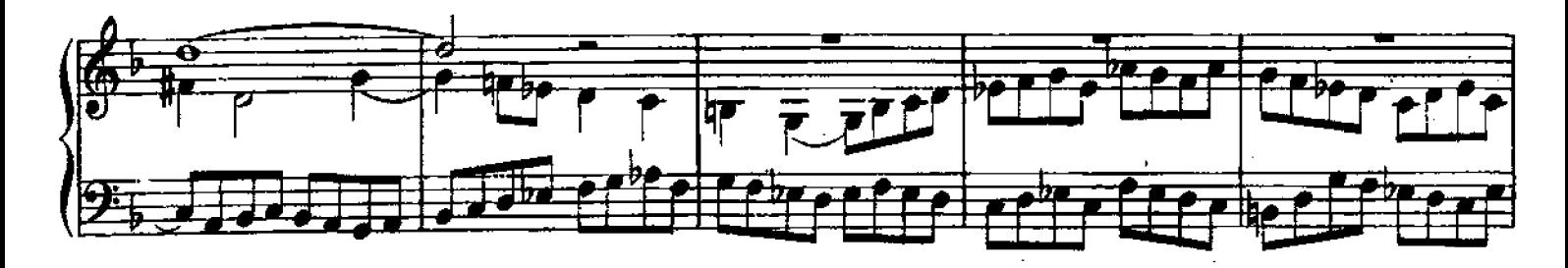

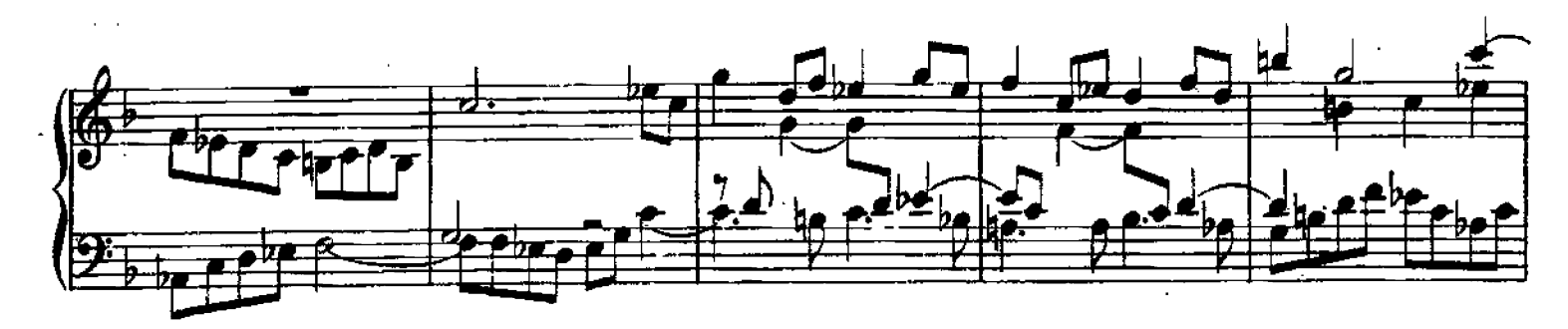

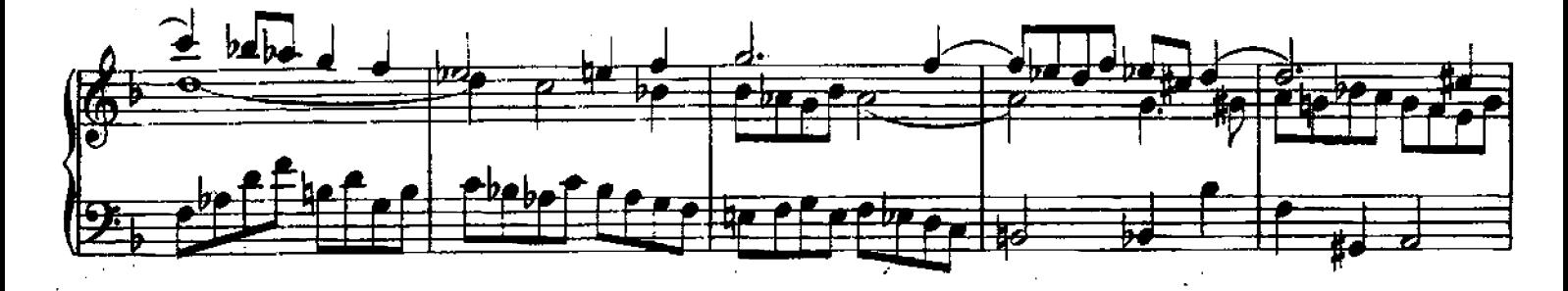

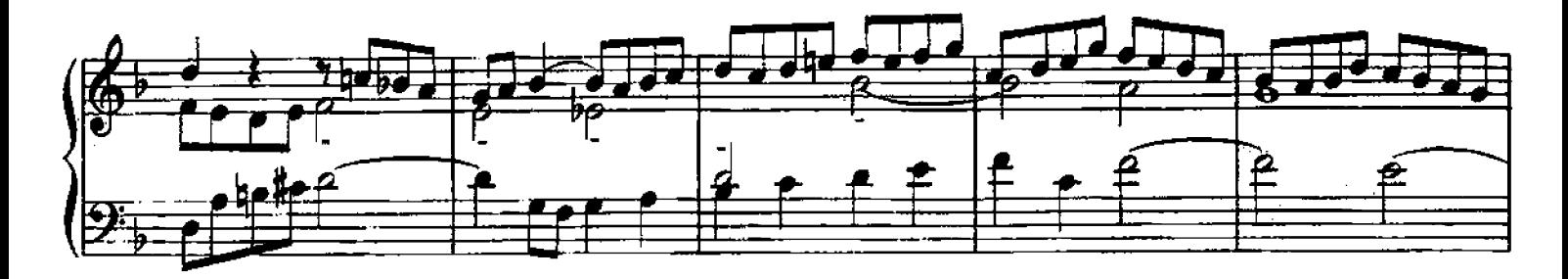

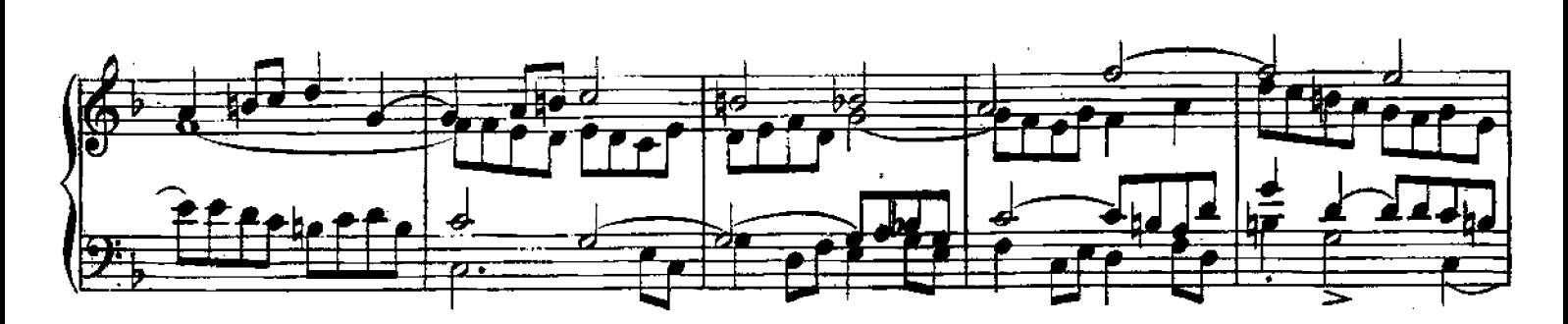

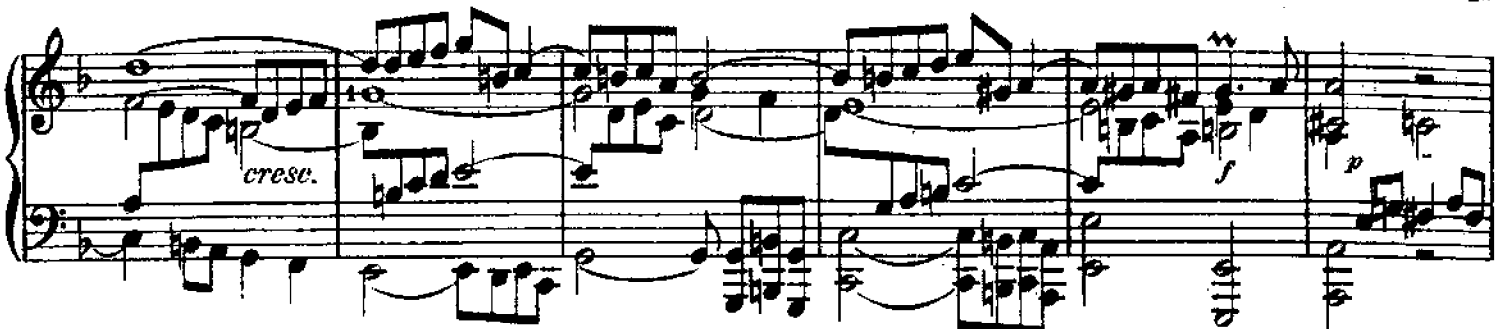

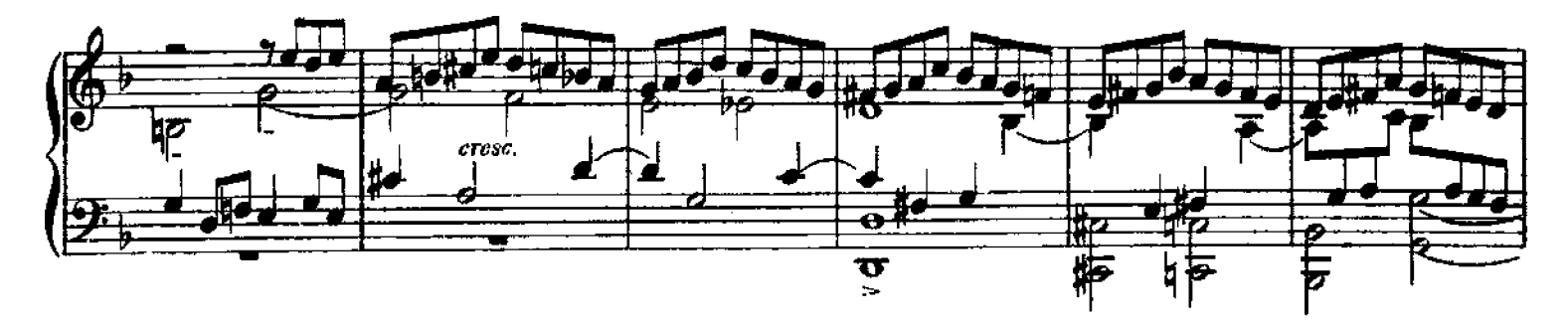

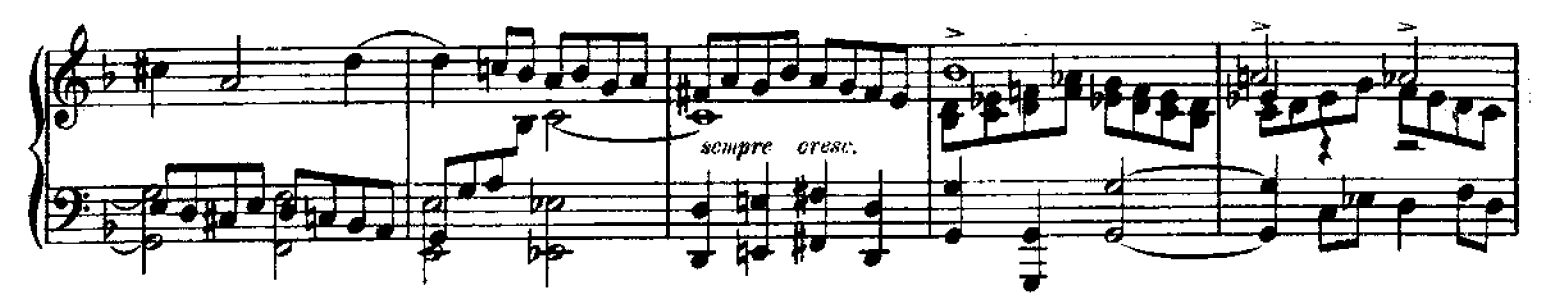

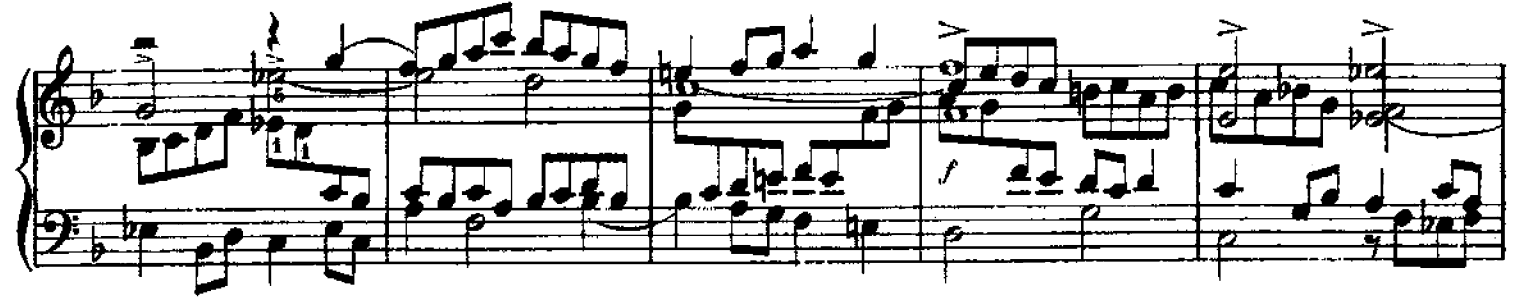

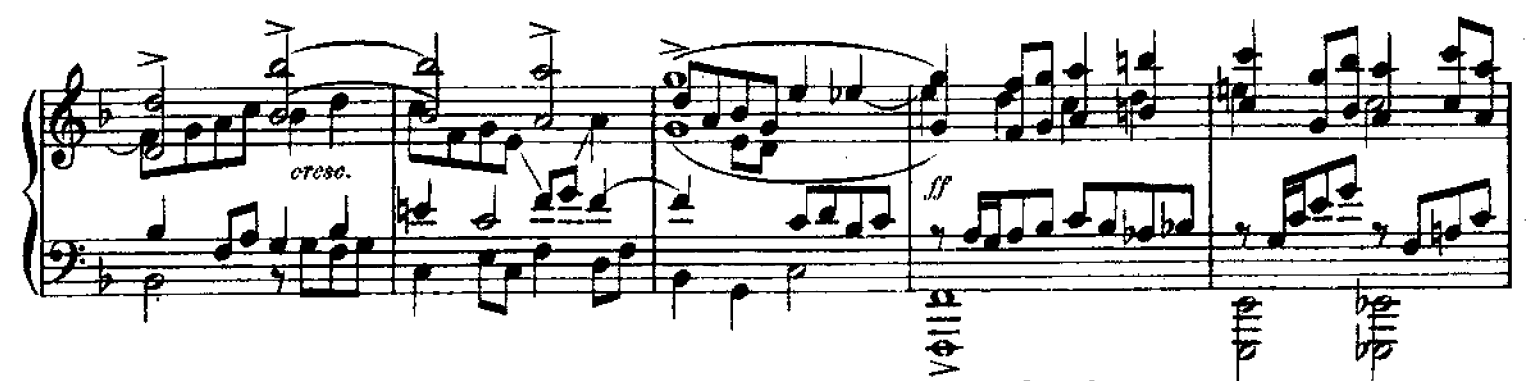

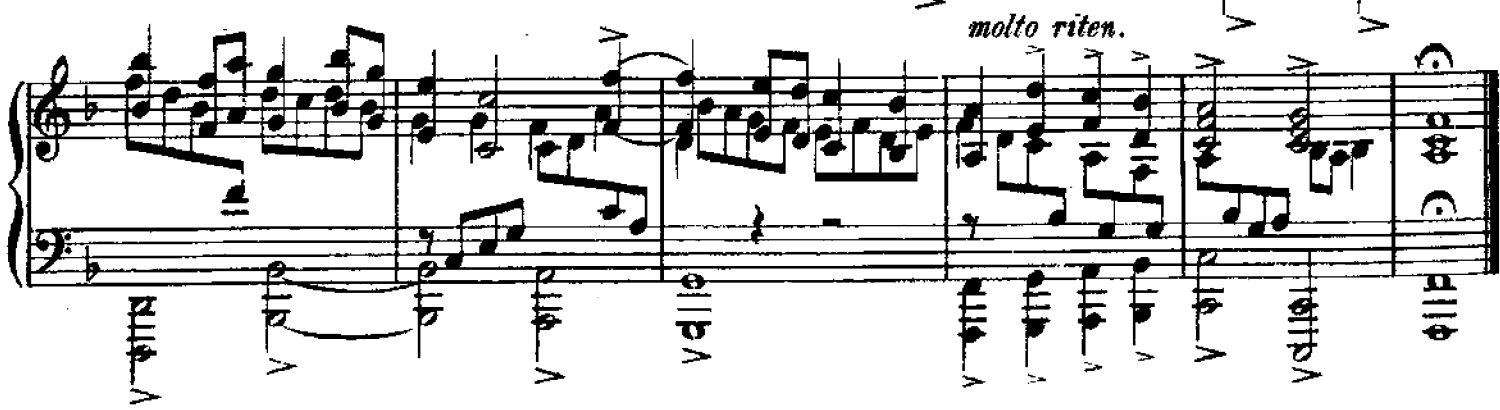